# *RTE-V854-PC*

(Rev. 1.00)

*Midas lab*

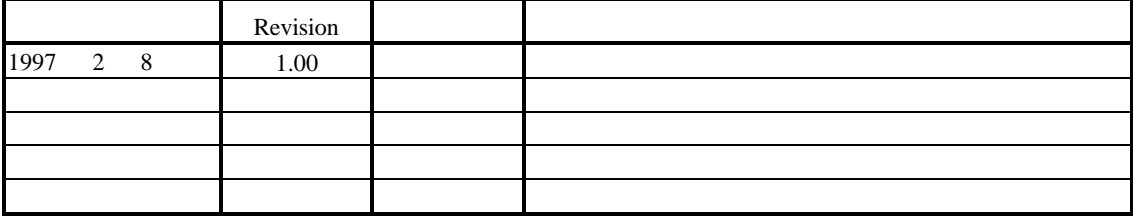

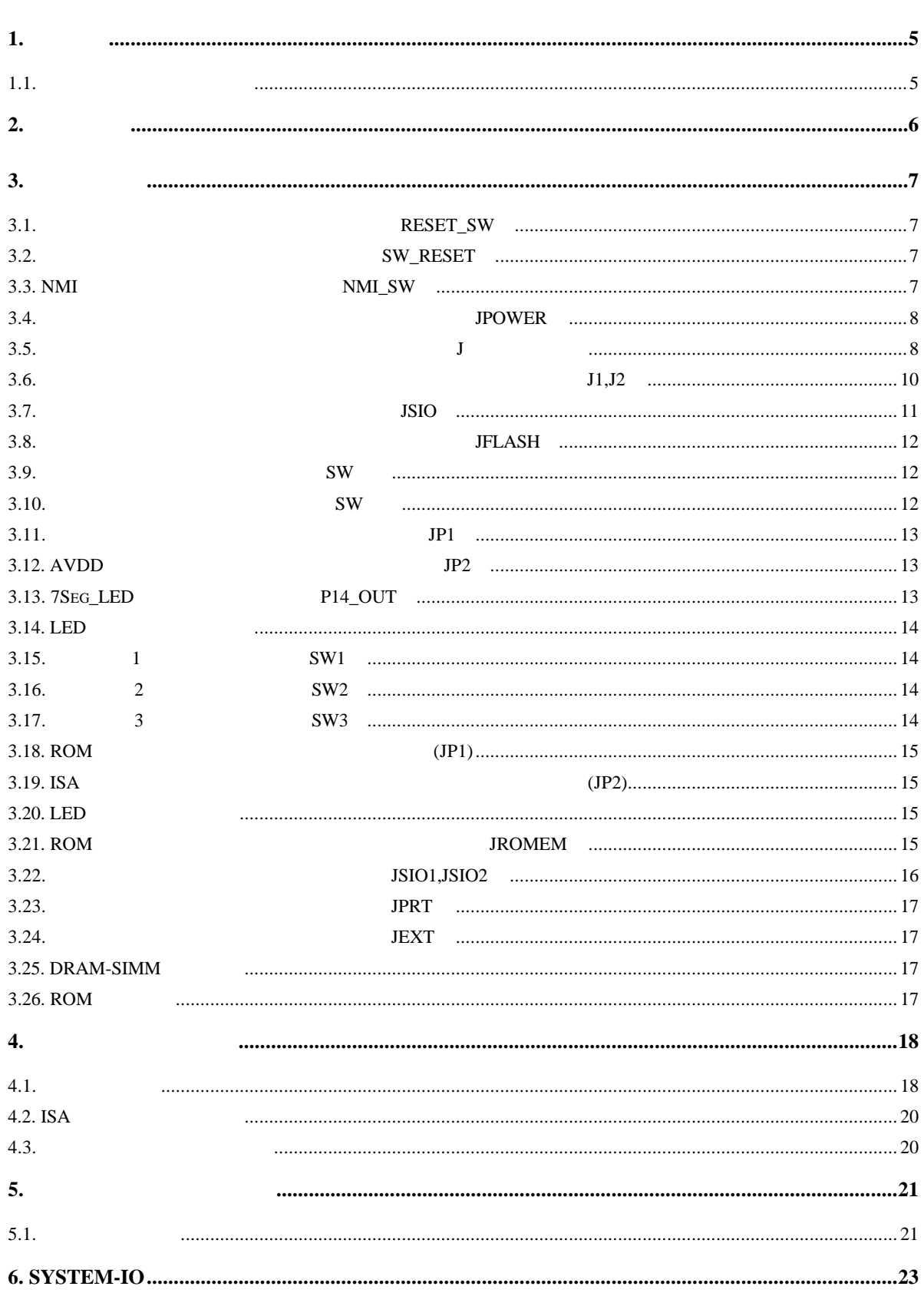

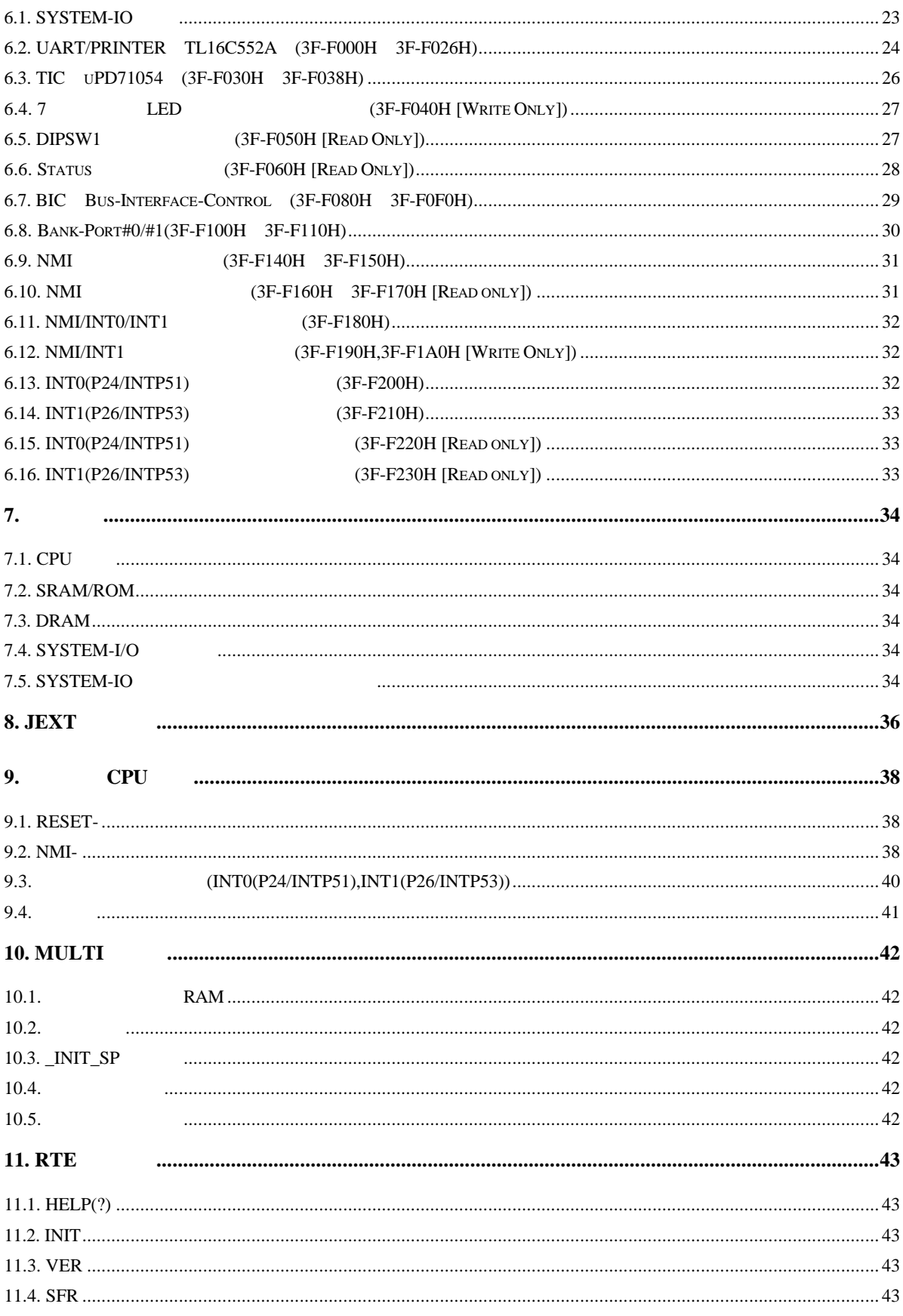

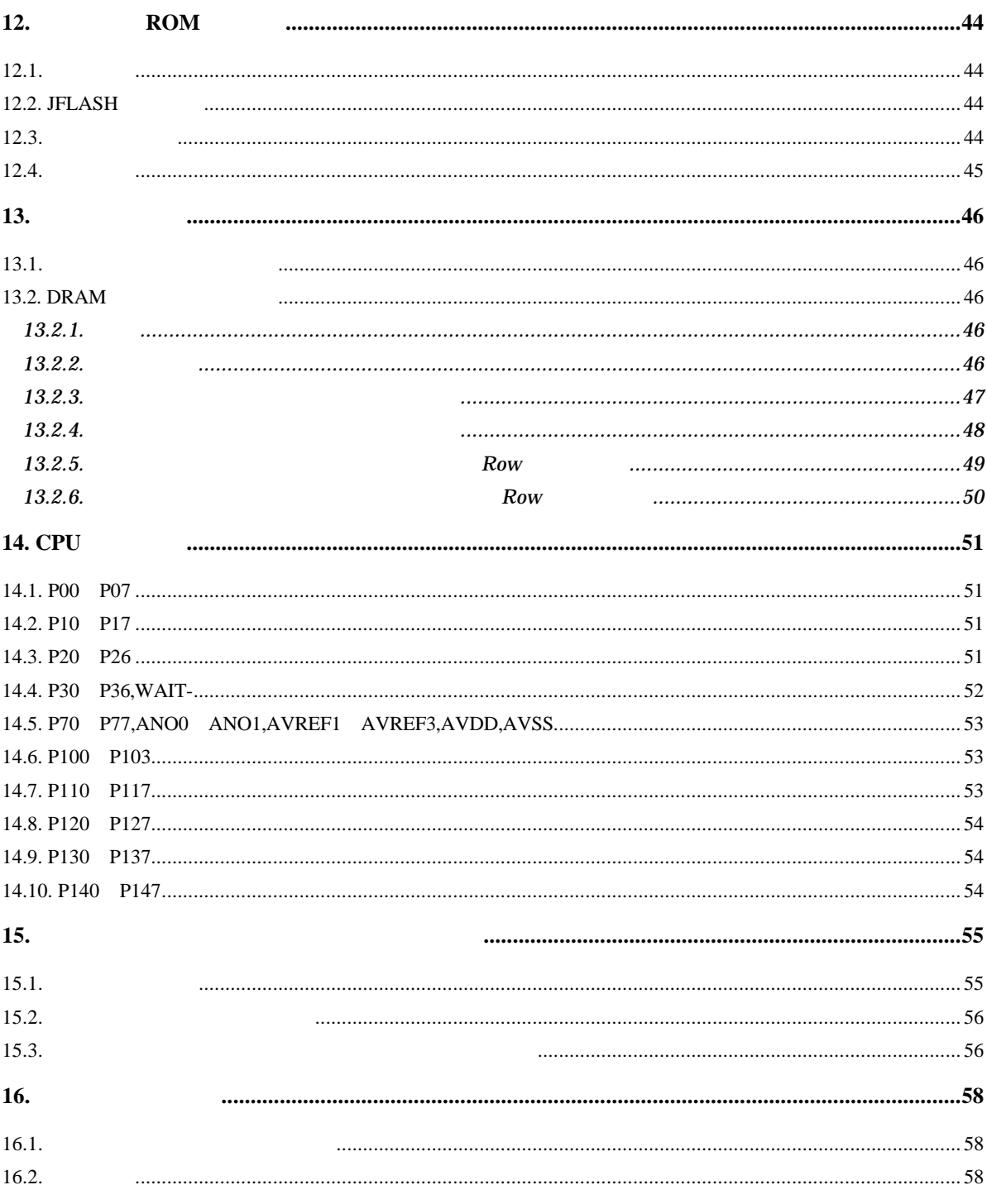

### $\mathbf{1}$ .

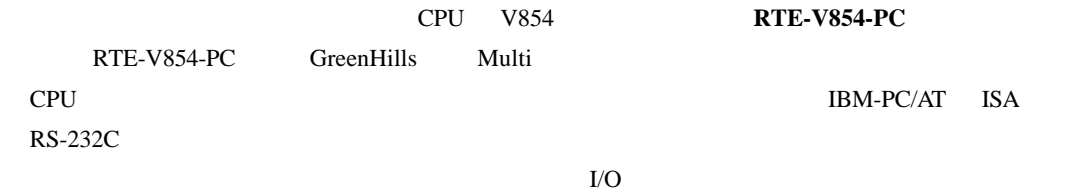

 $1.1.$ 

 $16$  2

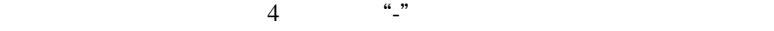

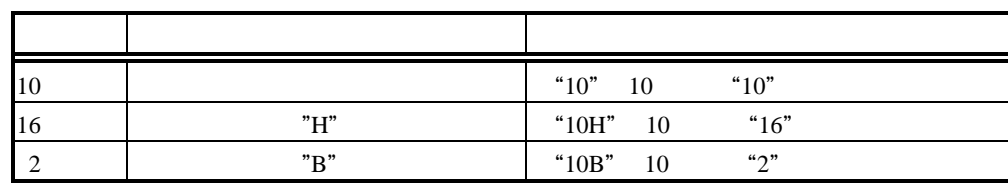

 $2.$ 

### RTE-V854-PC CPU RTE-V854-PC CPU

 $\rm CPU$ 

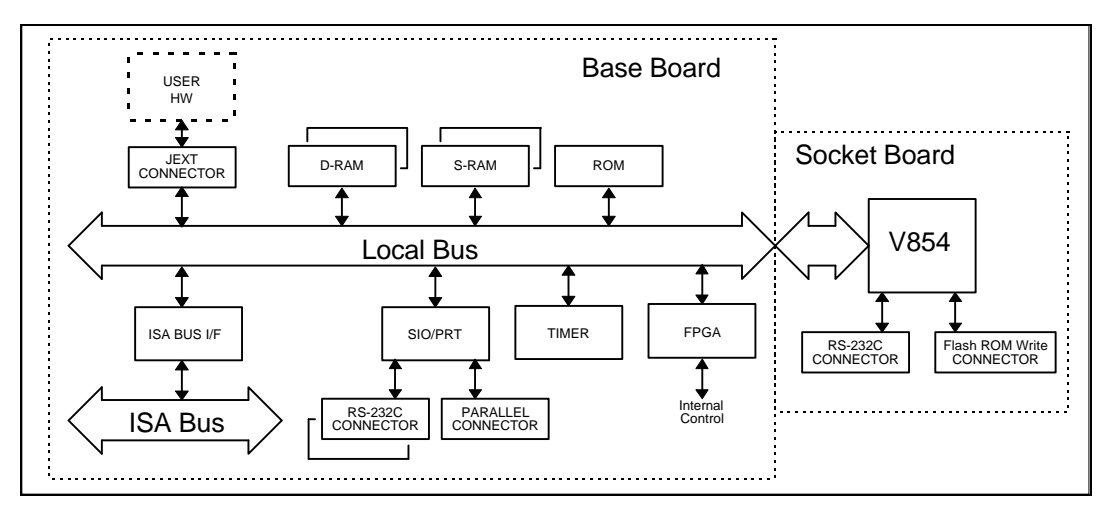

 $RTE-V854-PC$ 

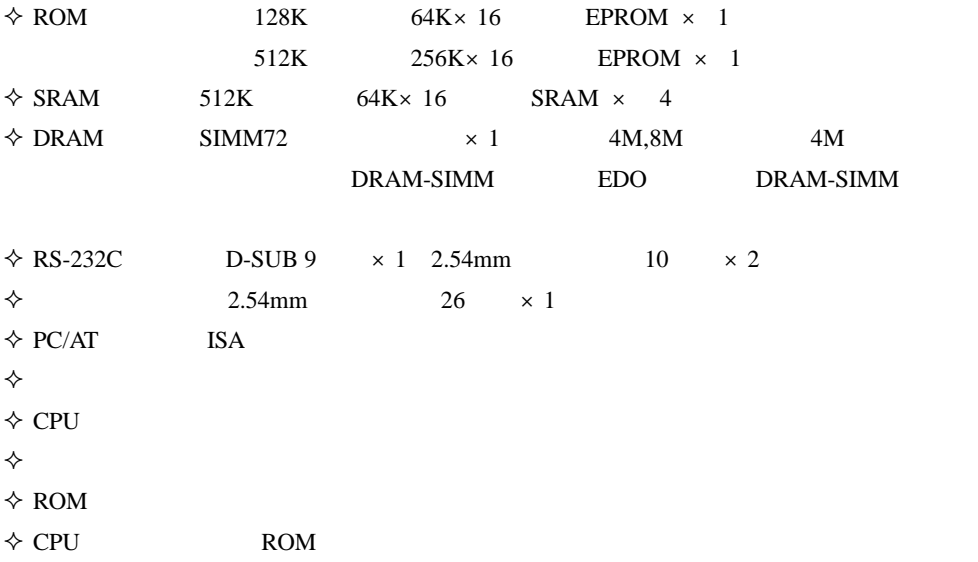

 $3.$ 

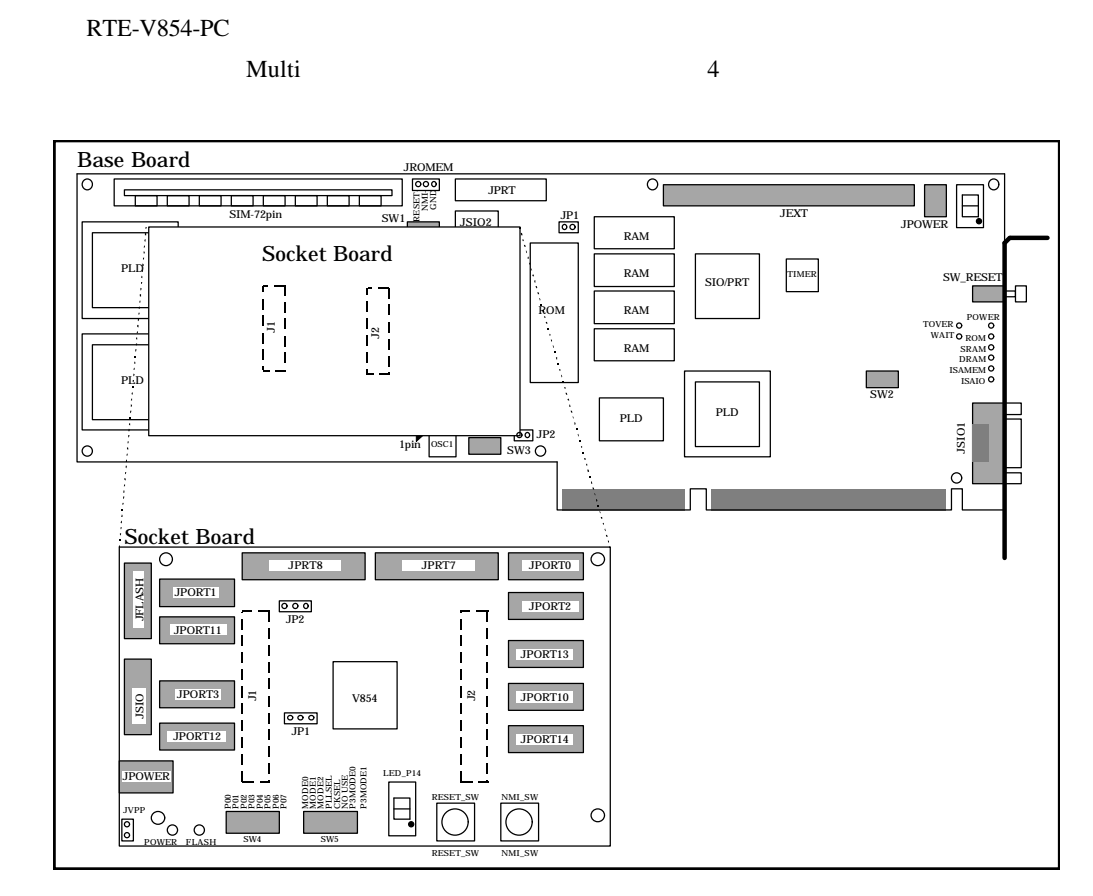

 $RTE-V854-PC$ 

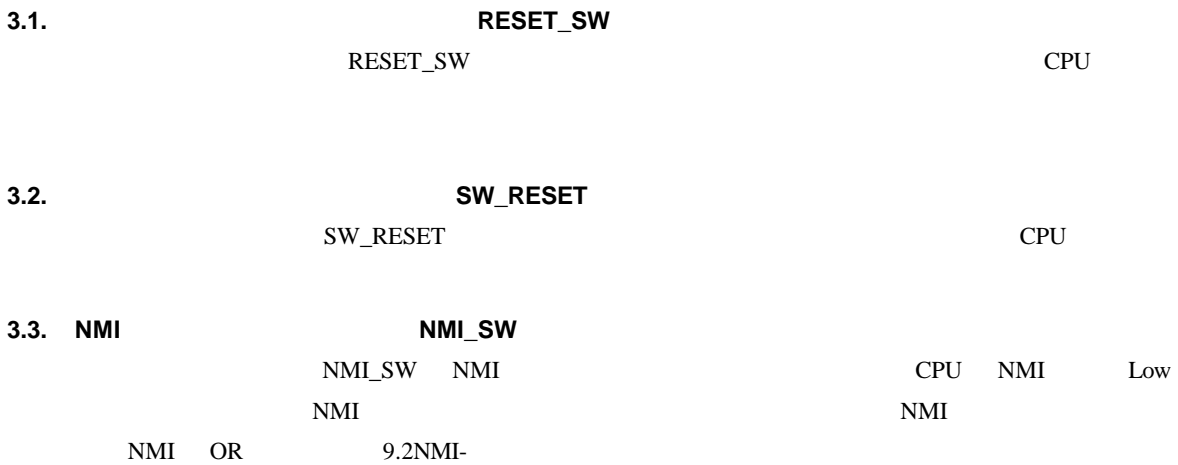

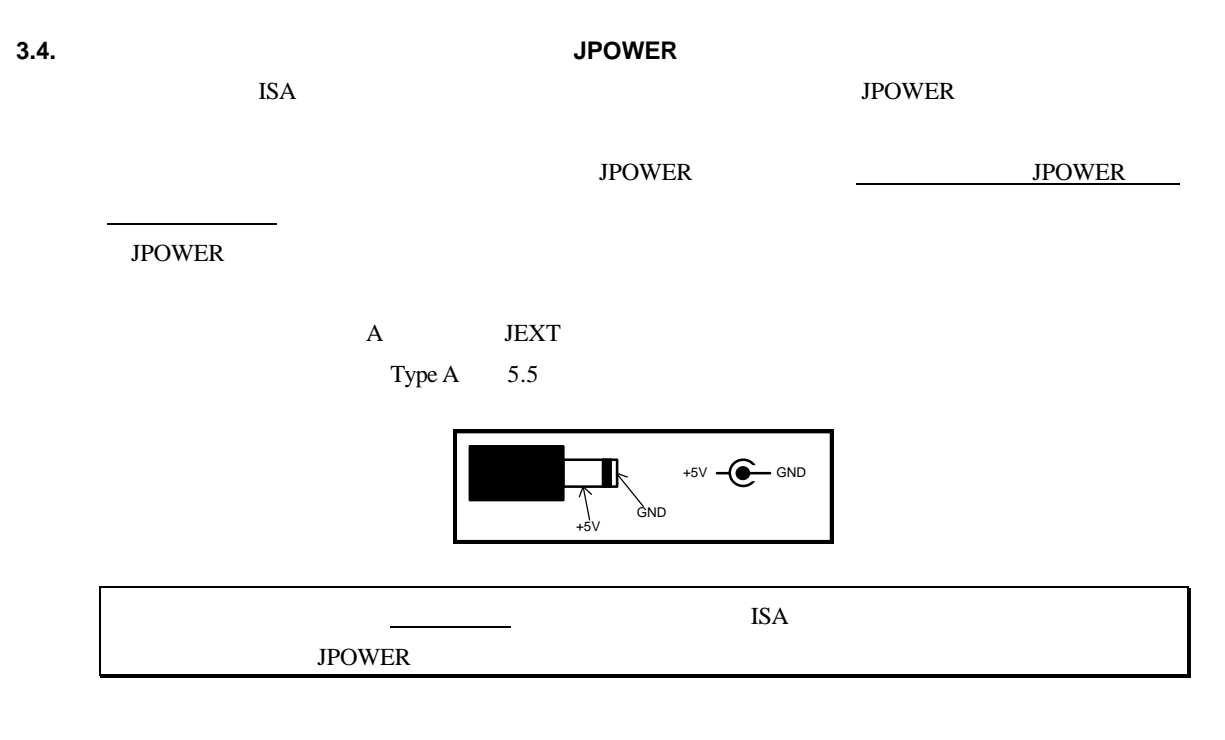

**3.5.** プロセッサ・ピンコネクタ[ソケットボード] **J**PORTxx)

CPU 14CPU 2.0 million and the contract of the contract of the contract of the contract of the contract of the contract of the contract of the contract of the contract of the contract of the contract of the contract of the

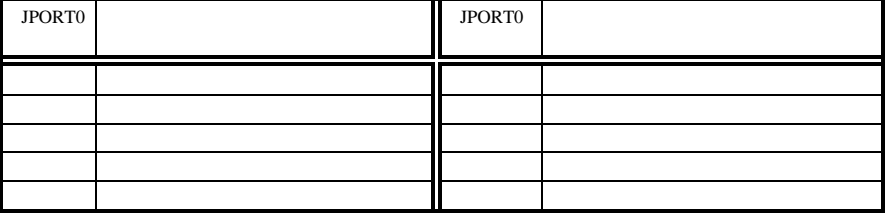

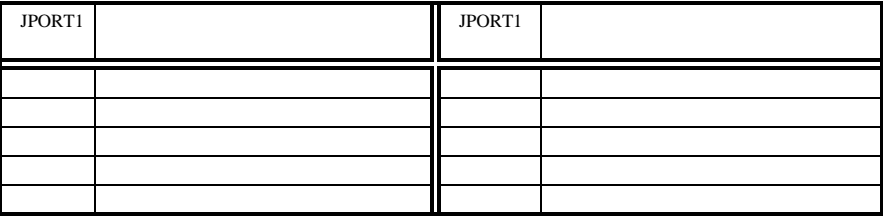

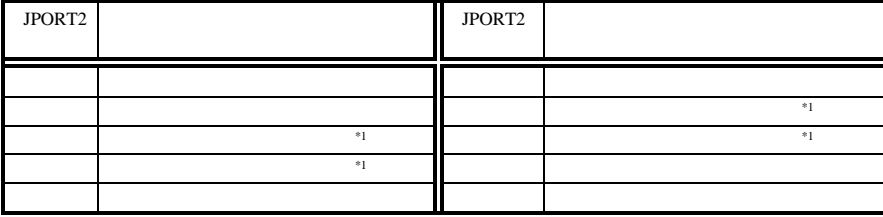

 $*1: 3.17$  3<br>SW3

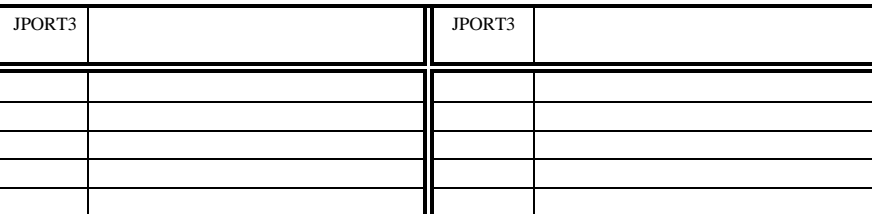

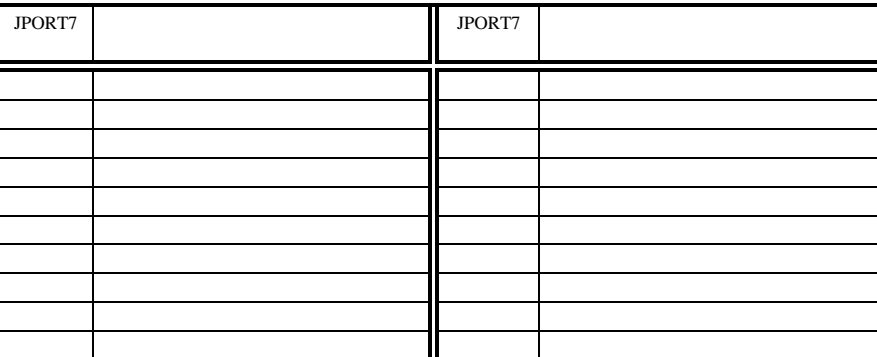

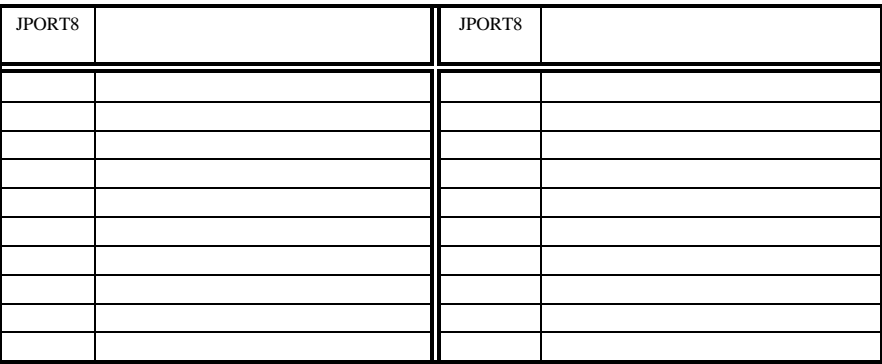

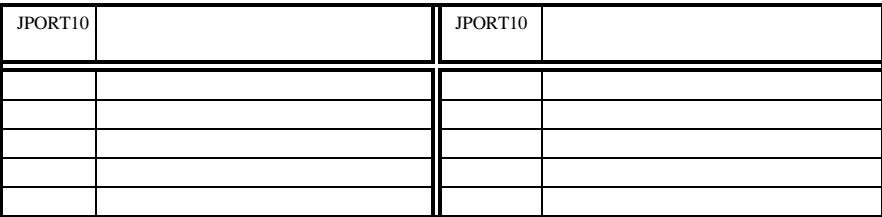

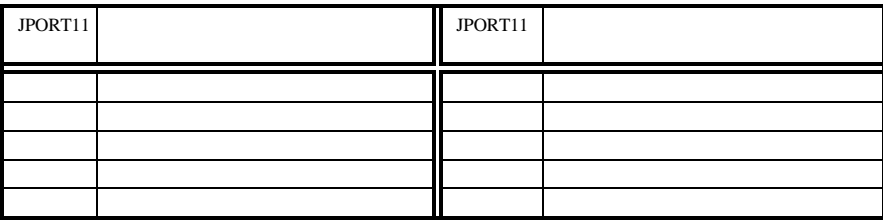

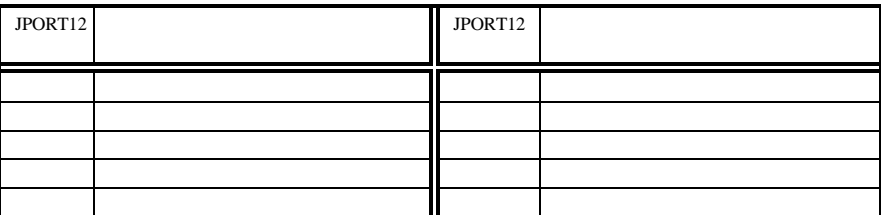

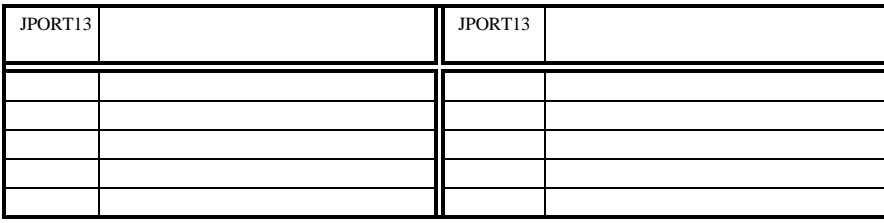

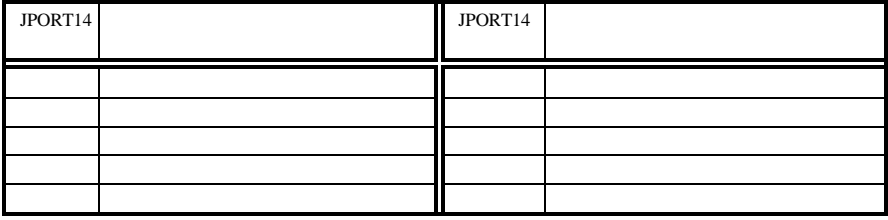

**3.6.** プロセッサ・ピンコネクタ[ソケットボード/ベースボード]**J1,J2**

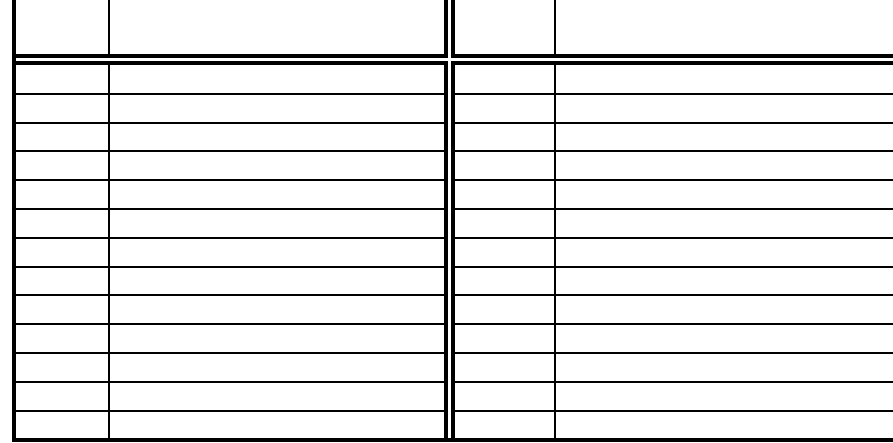

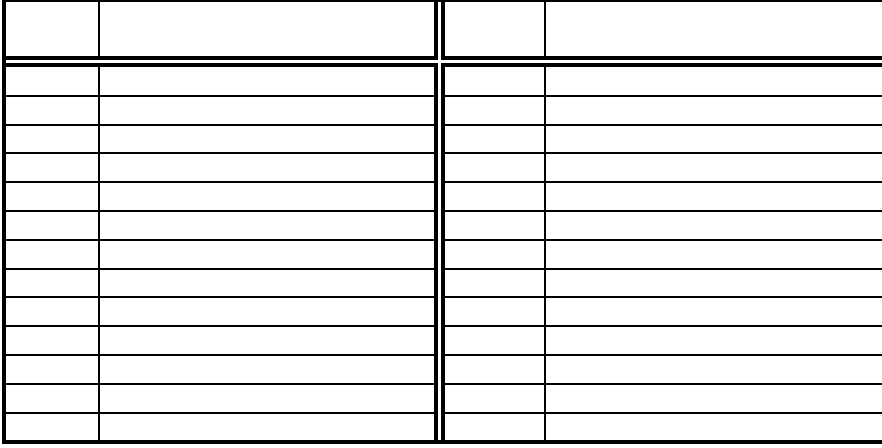

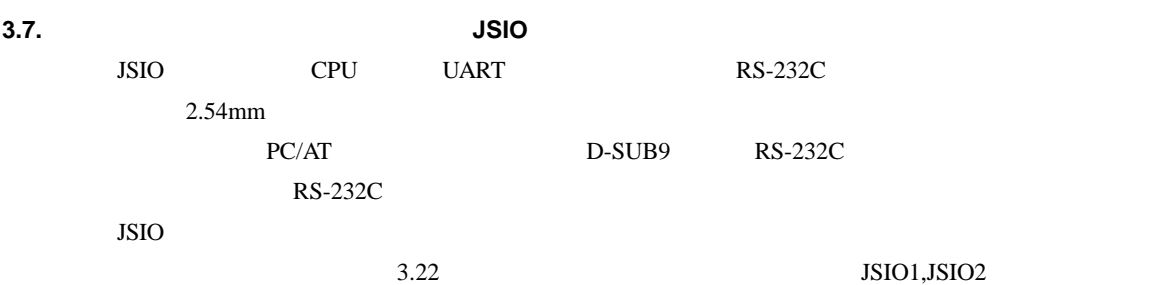

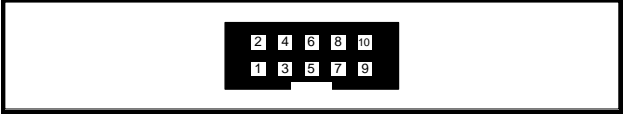

JSIO

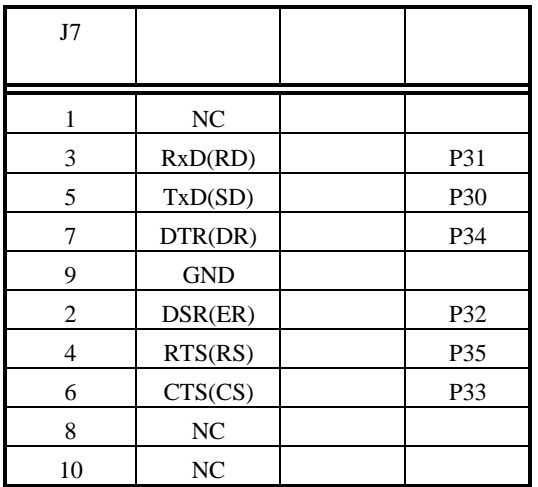

JSIO

**3.8.** JFLASH JFLASH CPU ROM ROM ROM 22 ROM 22 1 3 5 7 9 8 7 6 5 4 3 2  $JFLASH$  $J8$  $1$  SO0/TXD  $|$ 

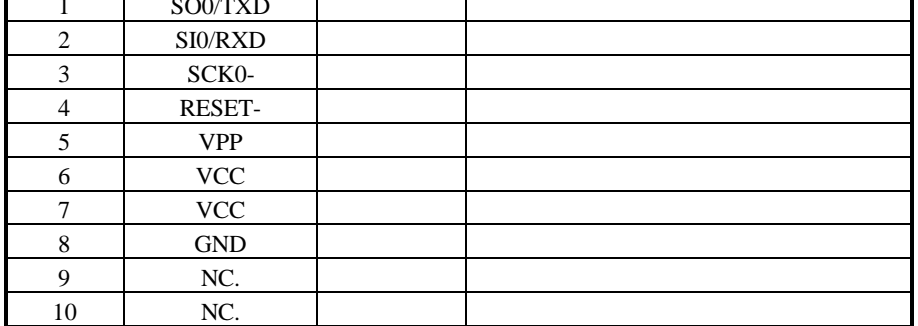

 ${\rm JFLASH}$ 

## $3.9.$  SW

 $SW4$  CPU Port0

 $\overline{\text{OFF}}$  1 ON 0

P0 OFF SERIES OFF SERIES OF SERIES UP OF SERIES UP OF SERIES UP OF SERIES UP OF SERIES UP OF SERIES UP OF SERIES UP OF SERIES UP OF SERIES UP OF SERIES UP OF SERIES UP OF SERIES UP OF SERIES UP OF SERIES UP OF SERIES UP OF

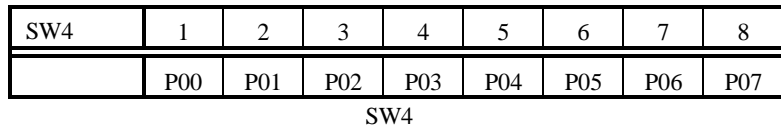

**3.10.** SW

 $SW5$ 

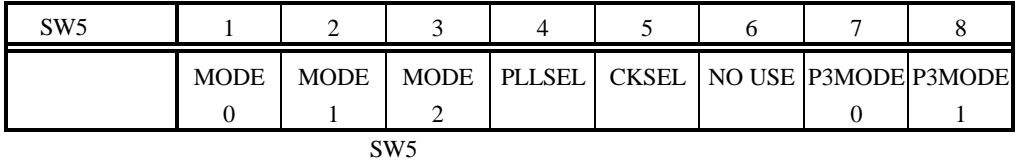

MODE 0..2 :V854

 $MODE[0,1,2] = [ON,ON,ON]:ROM$ 

 $MODE[0,1,2] = [ON,OFF,ON]$  :

 $MODE[0,1,2] = [OFF,OFF,OFF]$  :

 $\rm{ROM}$ 

12

PLLSEL:V854 PLLSEL  $OFF$  $ON$ CKSEL:V854 CKSEL OFF

 $ON$ 

P3MDOE0..1

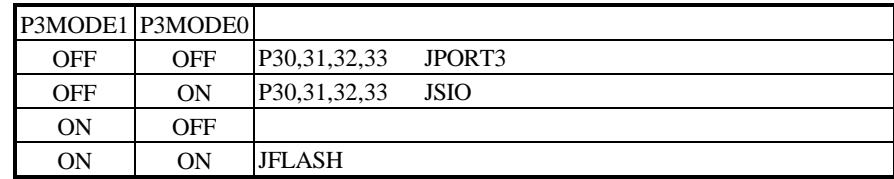

**3.11. JP1** 

 $JP1$  $1 \t3$  6.6MHz

### **3.12.** AVDD **JP2**

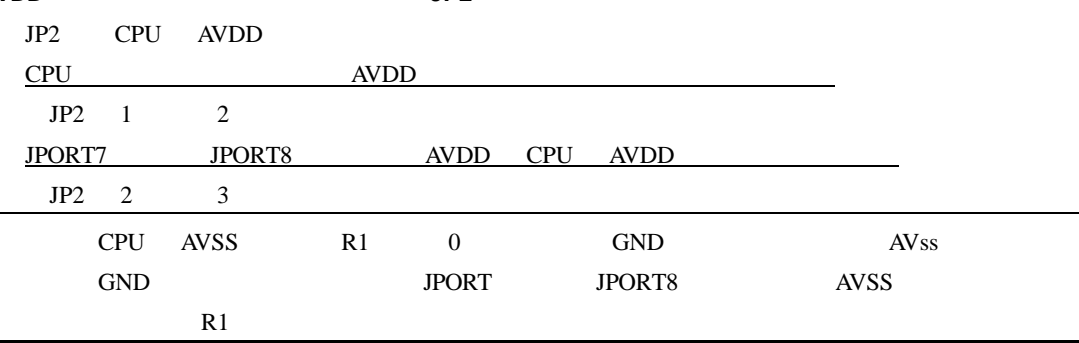

## **3.13. 7Seg\_LED**[ソケットボード] **P14\_OUT**

P14\_OUT 7 LED CPU P14

 $1$ にはなど、イグメントが点灯します。

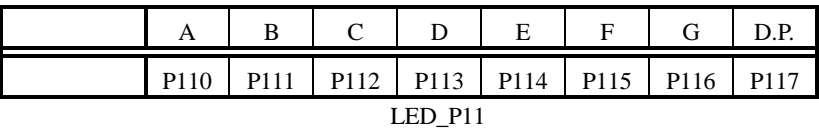

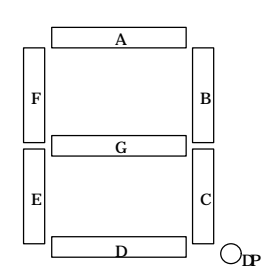

### **3.14. LED**[ソケットボード]

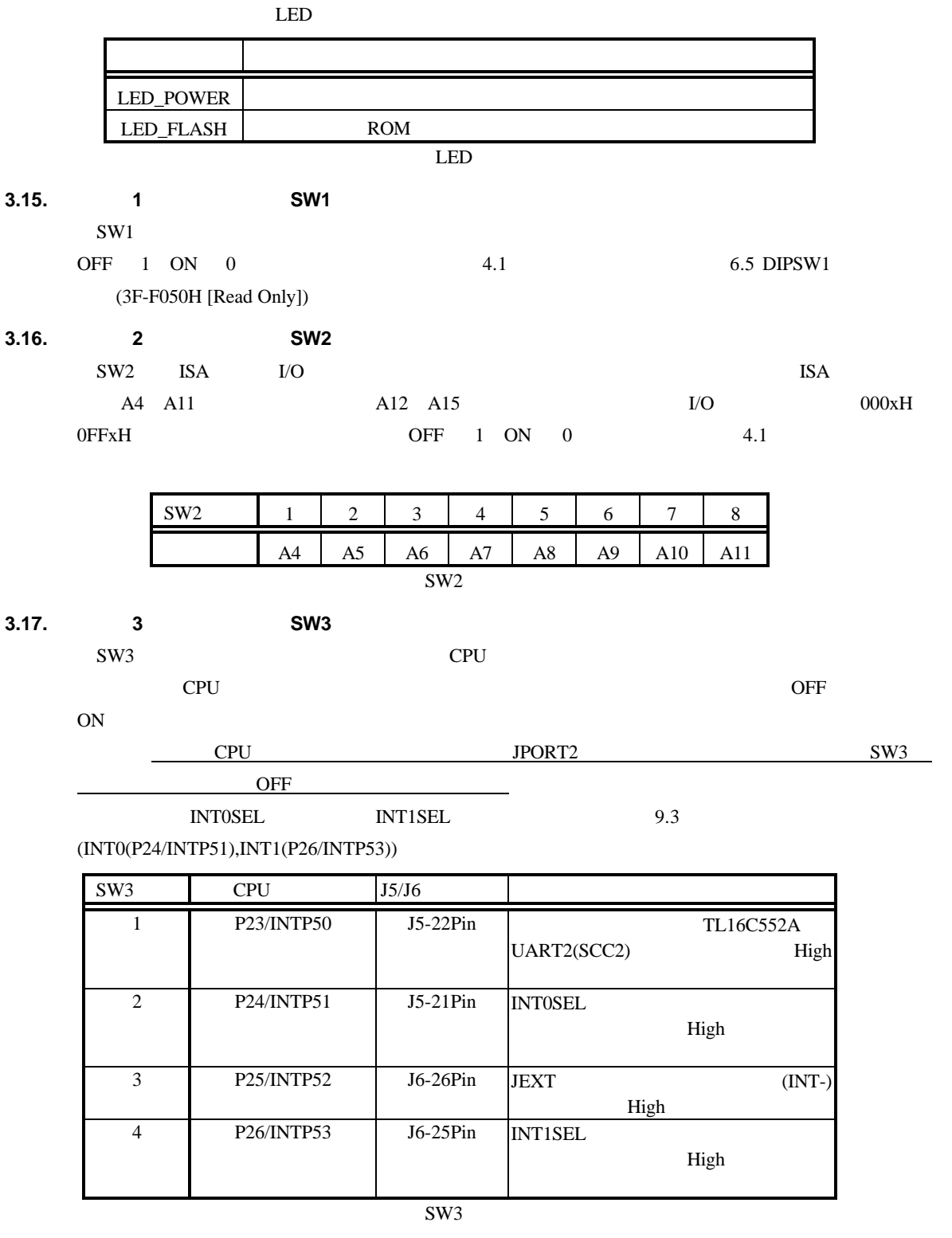

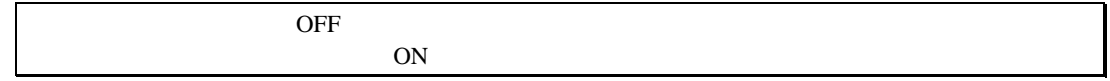

### **3.18. ROM** (JP1)

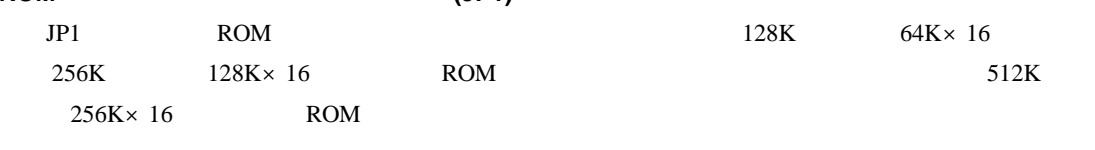

### **3.19. ISA** バス・インターフェース切り替えジャンパ[ベースボード]**(JP2)**

JP2 ISA

### **3.20. LED**

 $LED$ 

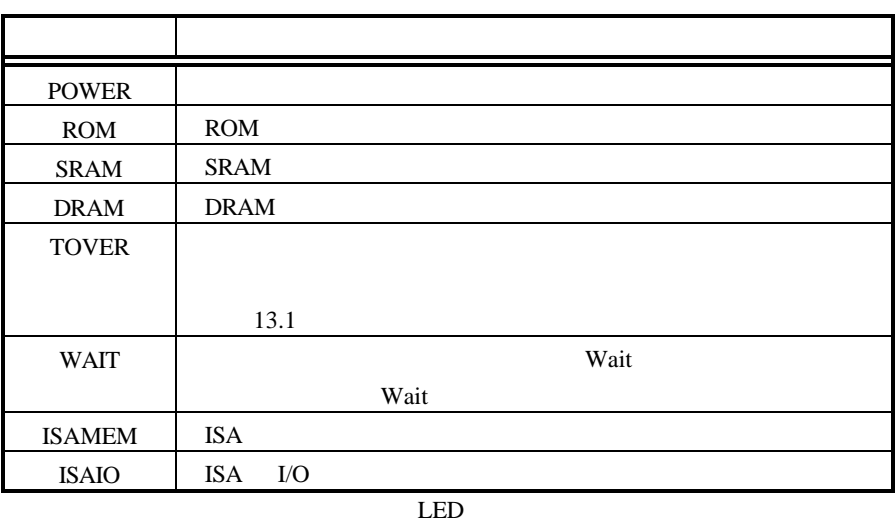

### **3.21. ROM** IROMEM

JROMEM ROM  $\blacksquare$ 

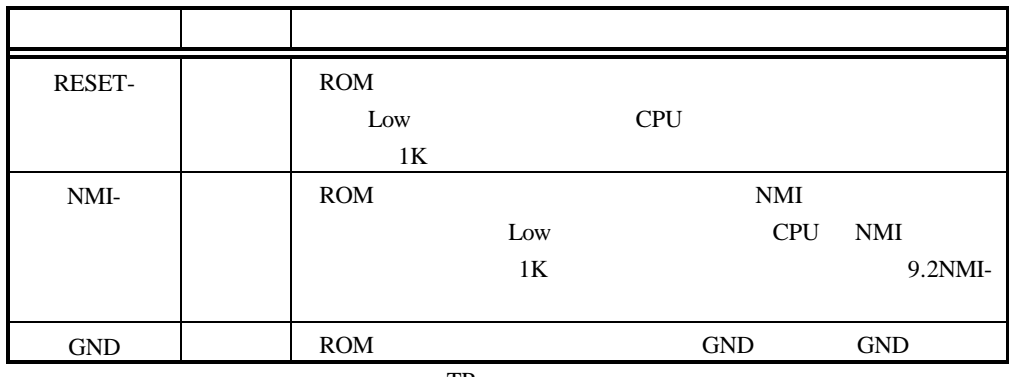

### TP

## **3.22.** シリアル・コネクタ[ベースボード] **JSIO1,JSIO2** JSIO1,JSIO2 TL16C552A RS-232C JSIO1 PC/AT D-SUB9 RS-232C  $JSIO2 2.54mm$  RS-232C 表には、ホストと接続する場合の接続信号について、ホスト側が D-SUB9 ピンの場合と D-SUB25

 $JSTO2$   $JSTO2$ 

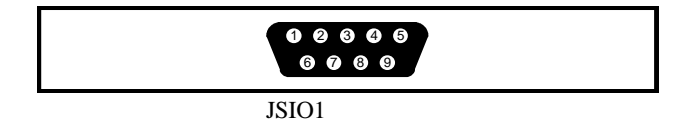

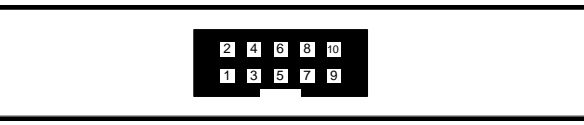

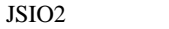

| JSIO1          | JSIO <sub>2</sub> |                  |                |                |
|----------------|-------------------|------------------|----------------|----------------|
|                |                   |                  | D-SUB9         | D-SUB25        |
|                |                   | DCD              |                |                |
| $\overline{c}$ | 3                 | RxD(RD)          | 3              | $\overline{2}$ |
| 3              | 5                 | TxD(SD)          | $\mathfrak{D}$ | 3              |
| 4              |                   | DTR(DR)          | 1,6            | 6, 8           |
| 5              | 9                 | <b>GND</b>       | 5              |                |
| 6              | $\overline{2}$    | DSR(ER)          | $\overline{4}$ | 20             |
| 7              | $\overline{4}$    | RTS(RS)          | 8              | 5              |
| 8              | 6                 | CTS(CS)          |                | 4              |
| 9              | 8                 | RI               |                |                |
|                | 10                | $_{\mathrm{NC}}$ |                |                |

 $JSTO1.2$ 

**3.23.** パラレル・コネクタ[ベースボード] **JPRT**

JPRT TL16C552A

 $2.54$ mm  $2.54$ mm  $\frac{1}{2}$ 

 $5V$ 

 $JPRT$  . The problem is the problem of the problem in the problem in the problem in the problem in the problem in the problem in the problem in the problem in the problem in the problem in the problem in the problem in the

D-SUB25

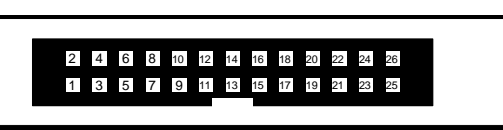

 ${\rm JPRT}$ 

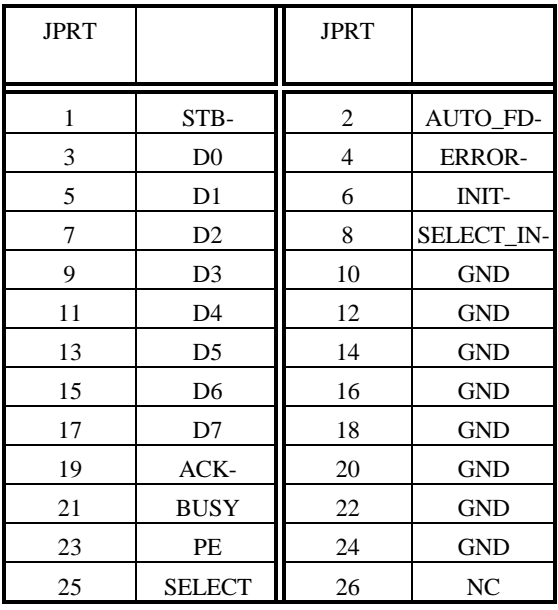

**JPRT** 

**3.24. JEXT** JEXT コネクタは、メモリや I/O などを拡張できるように用意されたコネクタです。このコネクタに

 $\sim$  8JEXT  $\sim$ 

### **3.25. DRAM-SIMM**

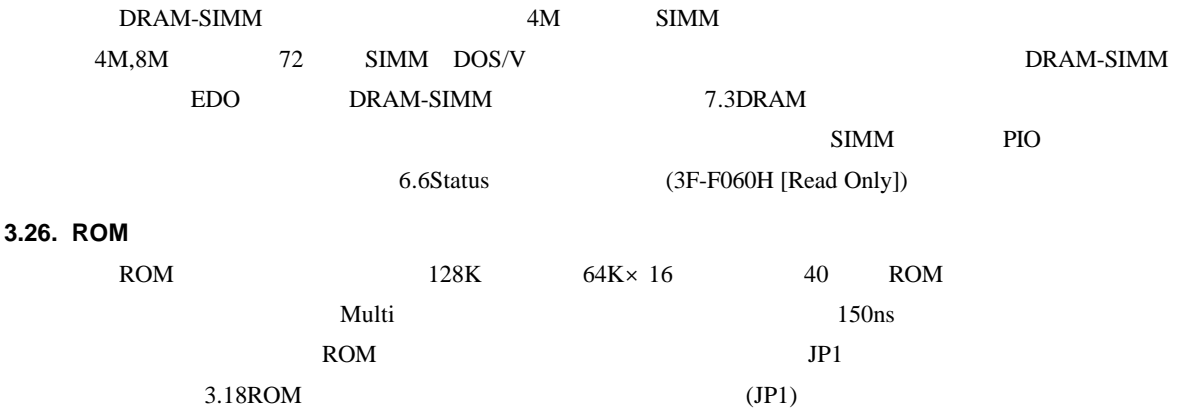

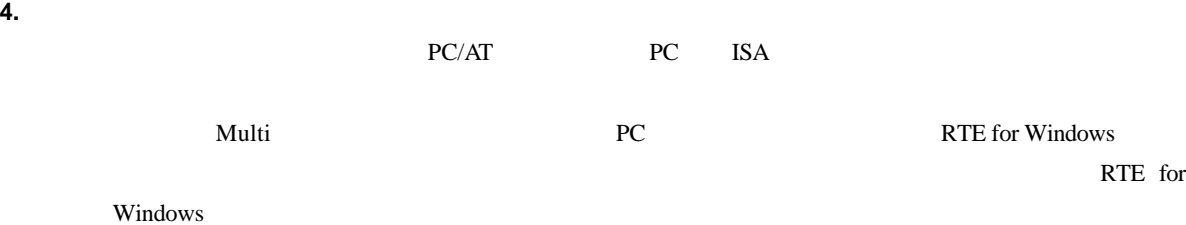

**4.1.** 

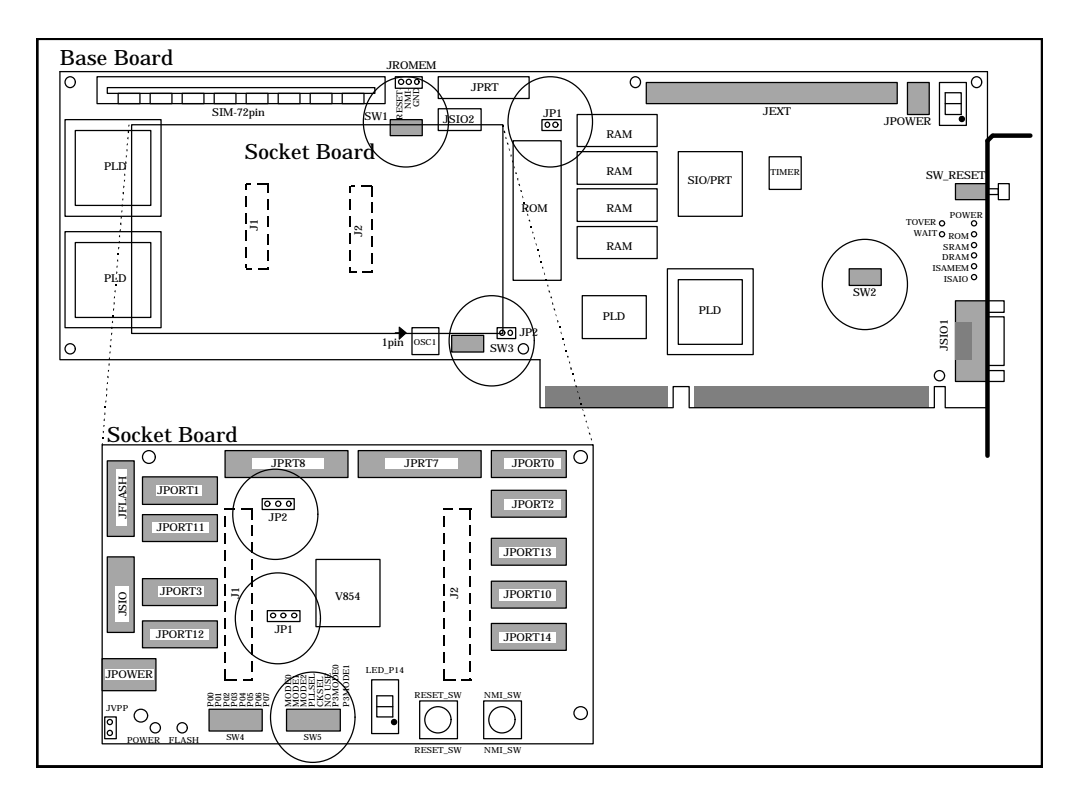

 $RS-232C$ 

SW1 ROM Multi

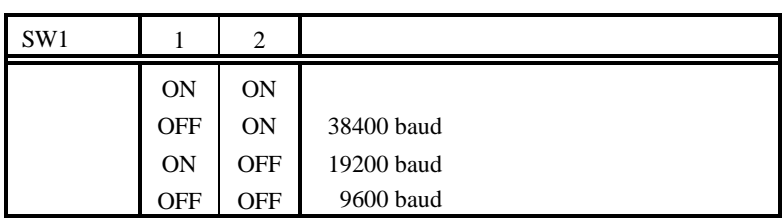

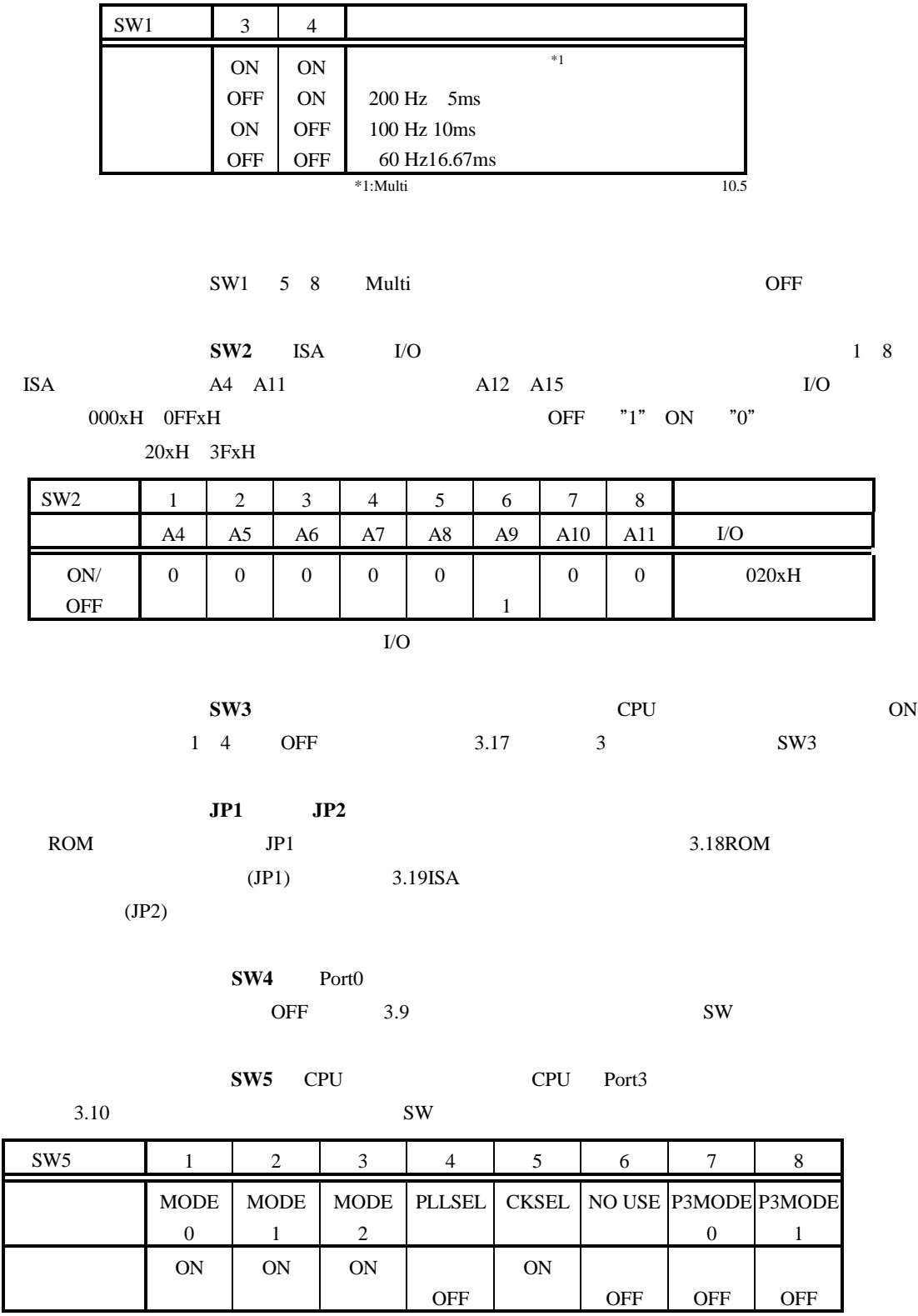

**JP1** CPU 6.6MHz  $JPI$  CPU

 $3.11$ 

 $JP1$ 

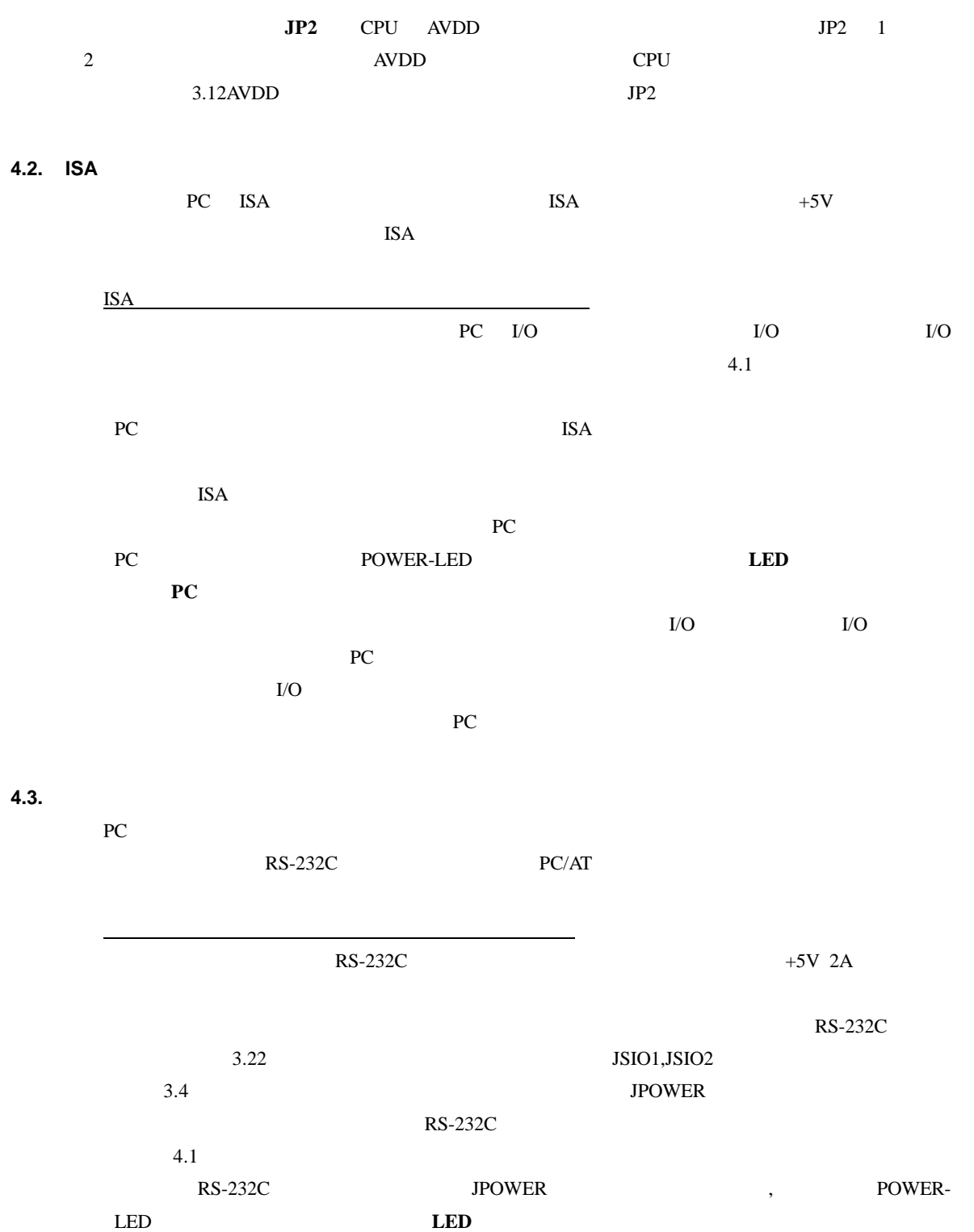

20

**5.** ハードウェア・リファレンス

RTE-V854-PC

 $5.1.$ 

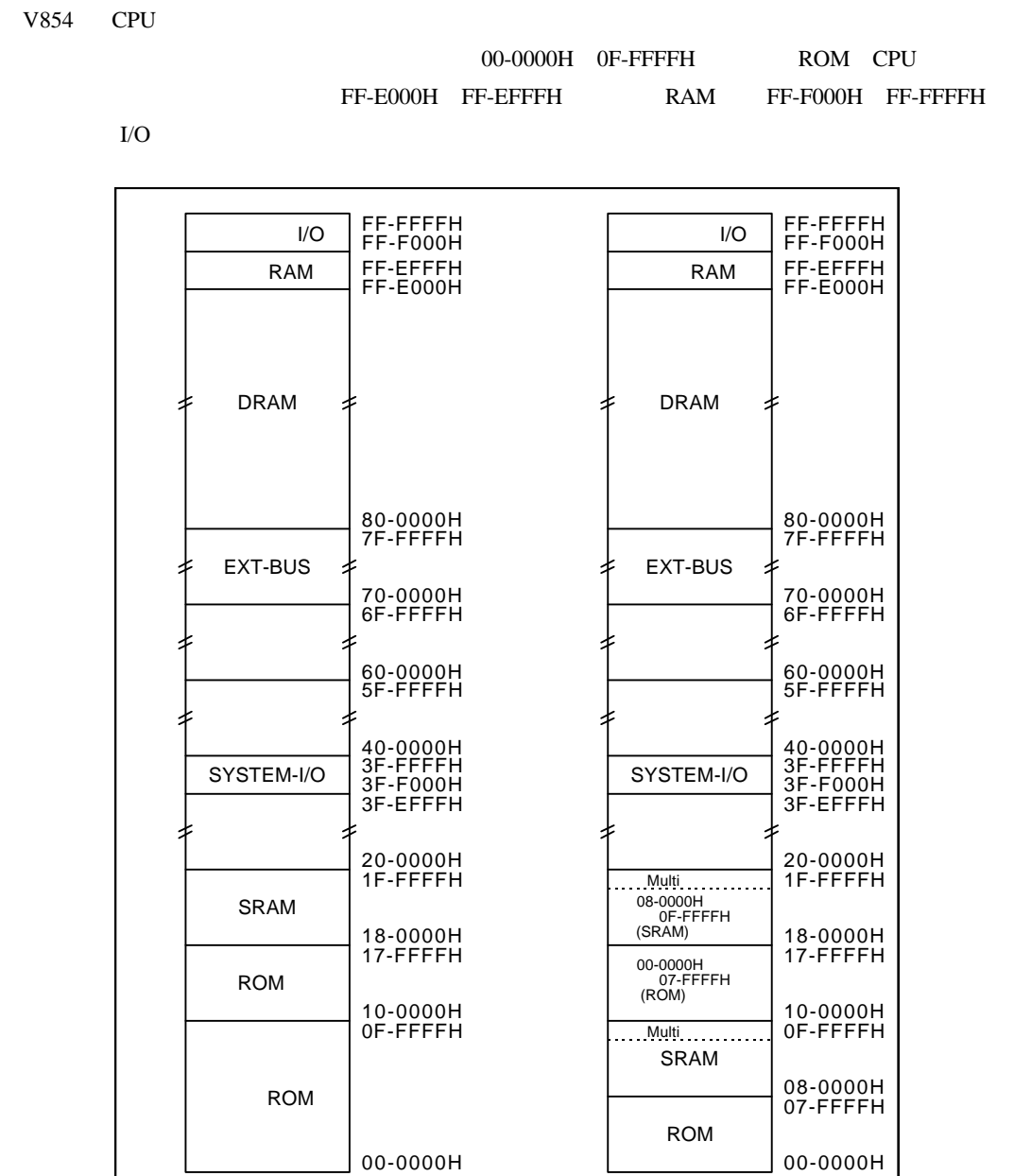

ROM

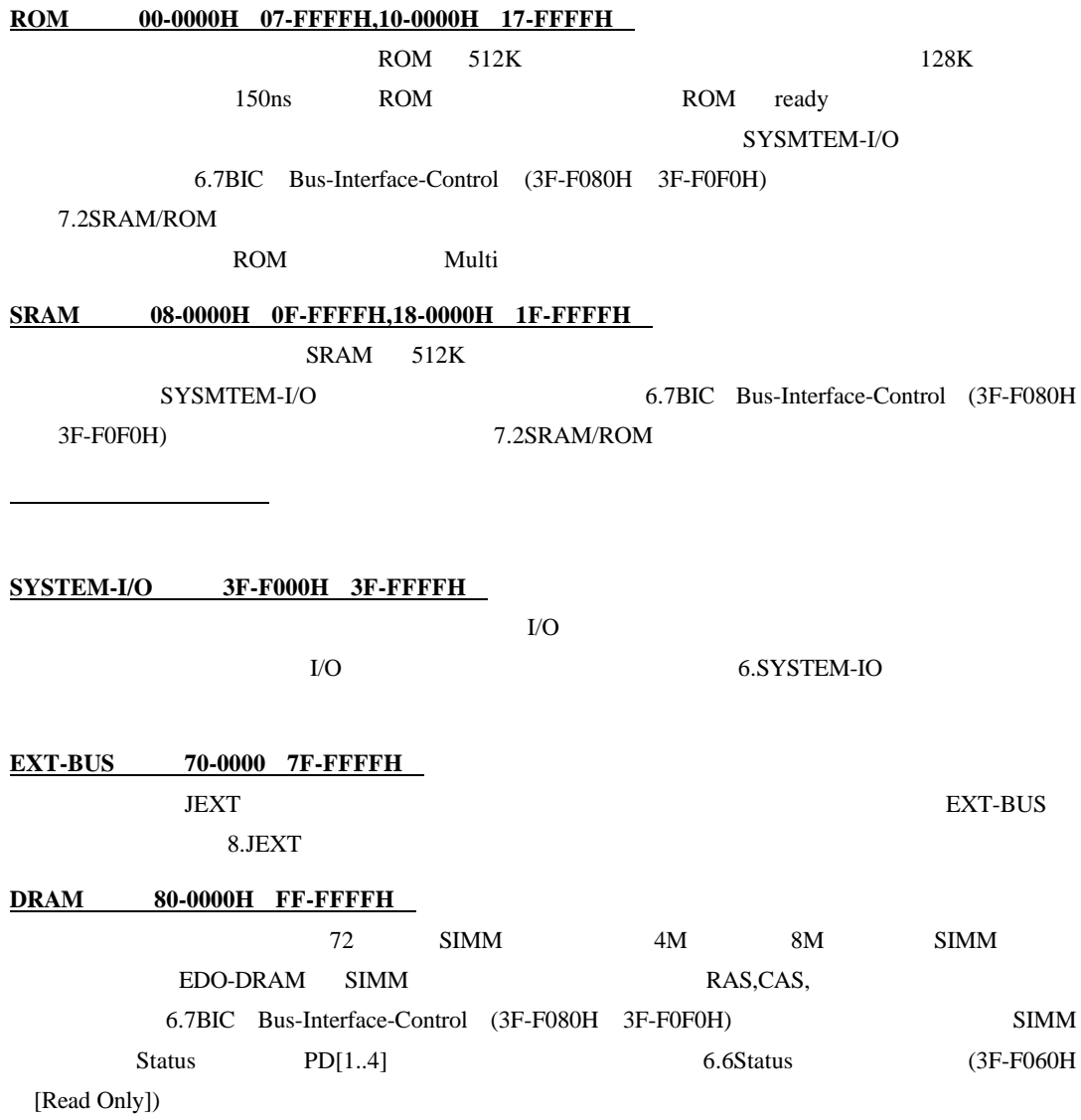

### **6. SYSTEM-IO**

SYSTEM-IO I/O UART/PRINTER, TIC, PIO, ISA

 $ISA$ 

### **6.1.** SYSTEM-IO

SYSTEM-IO

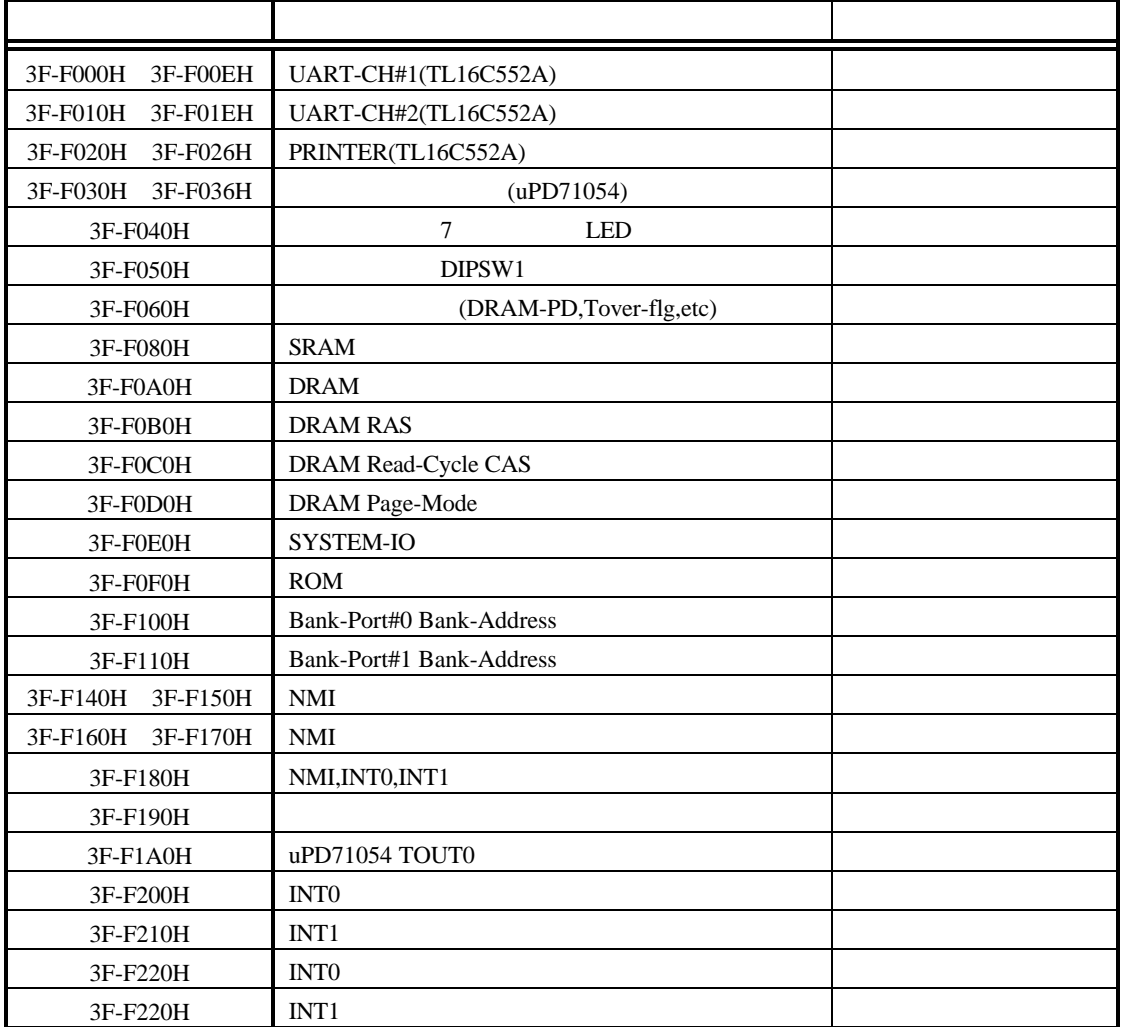

### **6.2. UART/PRINTER TL16C552A (3F-F000H 3F-F026H)**

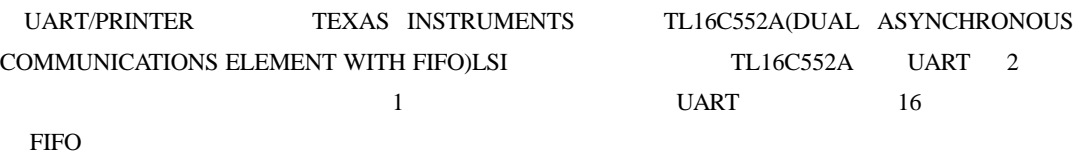

TL16C552A

TL16C552A

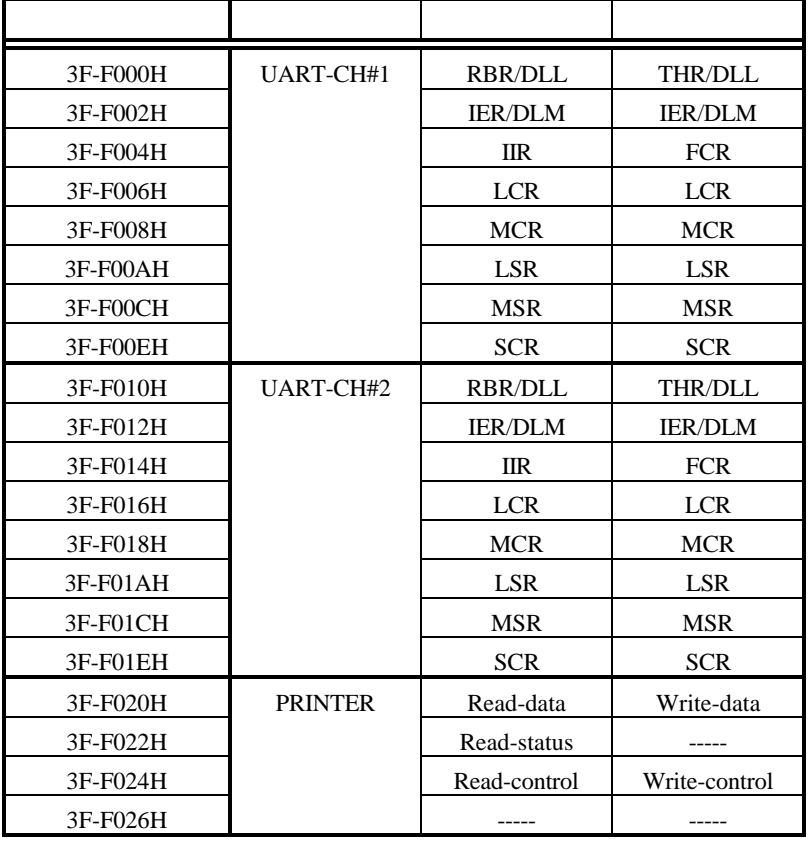

TL16C552A

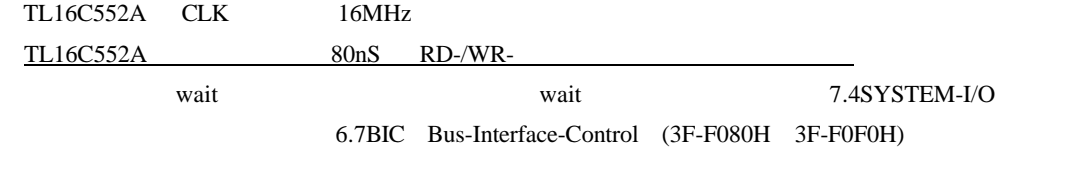

TL16C552A 80ns

7.5SYSTEM-IO

### UART-CH#1 UART-CH#2 PRINTER CPU

CPU UART-CH#1 NMI-, P24/INTP51 UART-CH#2 NMI-, P23/INTP50 PRINTER NMI-, P24/INTP51

 $SW3$  NMI-<br>9.2NMI- $9.3$  $\text{UART-CH}\#1 \qquad \qquad \text{JSIO0} \qquad \qquad \text{UART-CH}\#2 \qquad \text{JSIO2}$ 

PRINTER JPRT UART-CH#1 Multi

TL16C552A 9.1RESET-

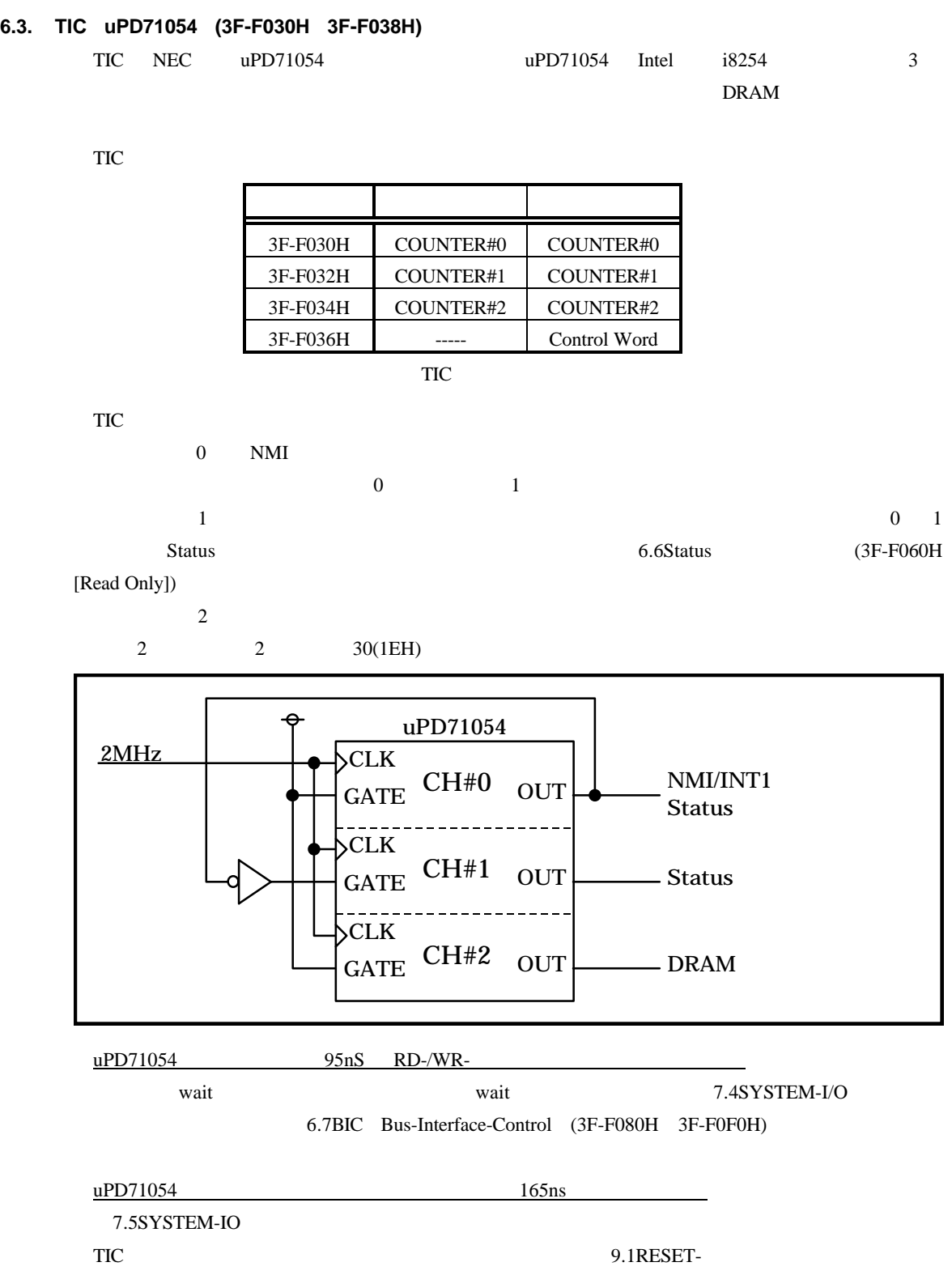

## **6.4. 7** LED (3F-F040H [Write Only]) ベースボード上の 7 セグメント LED に表示するデータを設定します。データ・フォーマットを下

 $\overline{0}$ 

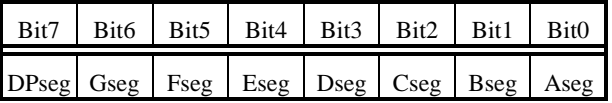

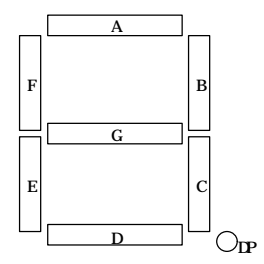

### **6.5. DIPSW1** 読み出しポート**(3F-F050H [Read Only])**

## $\rho_{\text{IPSW1}}$

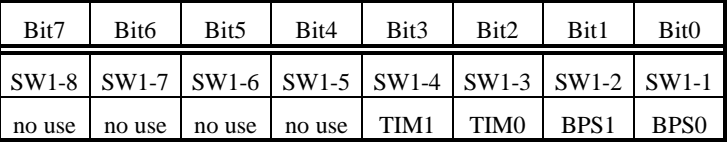

**SW1-[8..1]** SW1 SW1 SW1-1 SW1 "1"

 $SW1-8$  SW1 "8" ON  $0$  OFF  $1$ 

DIPSW1 の幾つかのビットはベースボード上に実装された ROM 内のモニタにより下表のように予

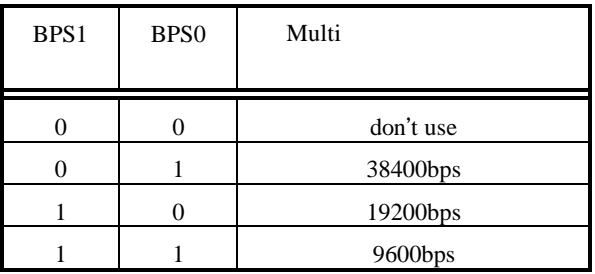

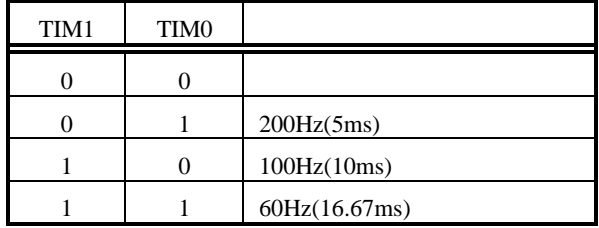

### **6.6. Status** 読み出しポート**(3F-F060H [Read Only])**

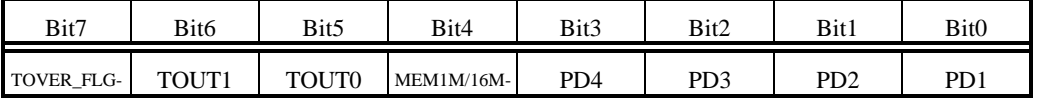

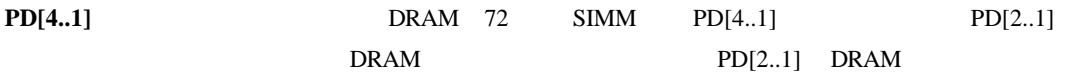

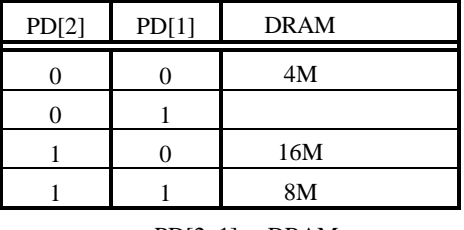

 $PD[2..1]$  DRAM

**MEM1M/16M-** CPU 16M  $'0"$  1M "1" (V854 )

**TOUT0,TOUT1** TIC μPD71054 0 1

6.3TIC uPD71054 (3F-F030H 3F-F038H)

**TOVER\_FLG-** 31

"0"  $1"$  TOVER\_RDY\_INT\_CLR (3F-F190h)

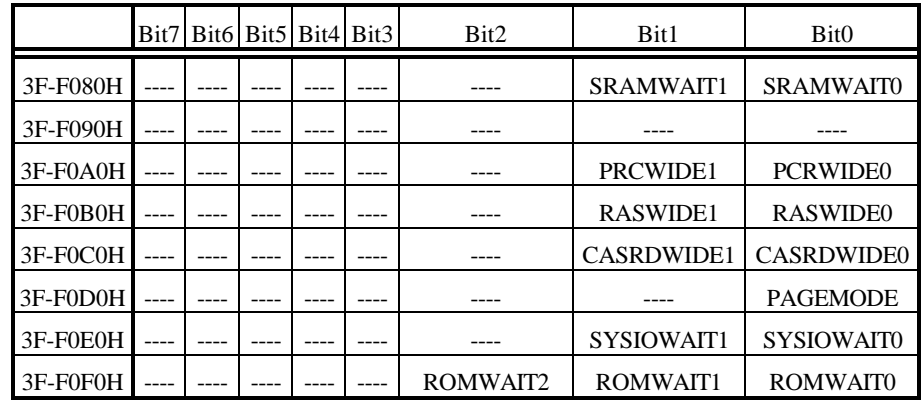

## **6.7. BIC Bus-Interface-Control (3F-F080H 3F-F0F0H)**

ROM,SRAM,DRAM,

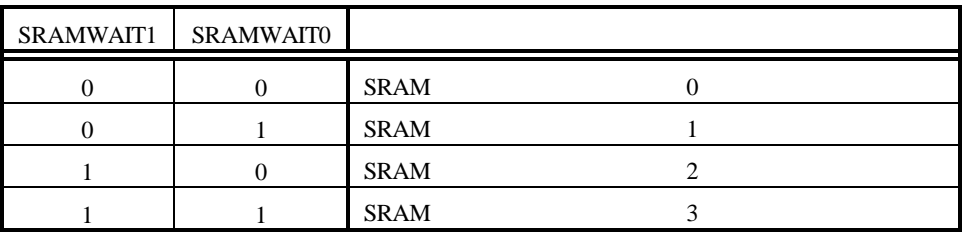

 $[1,1]$ 

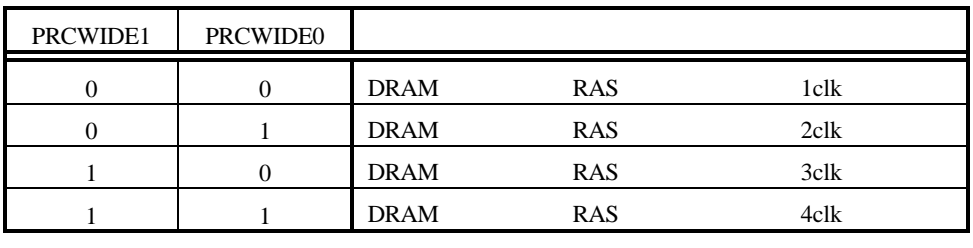

 $[1,1]$ 

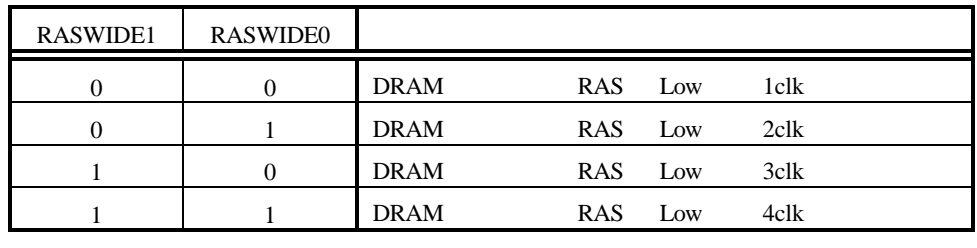

 $[1,1]$ 

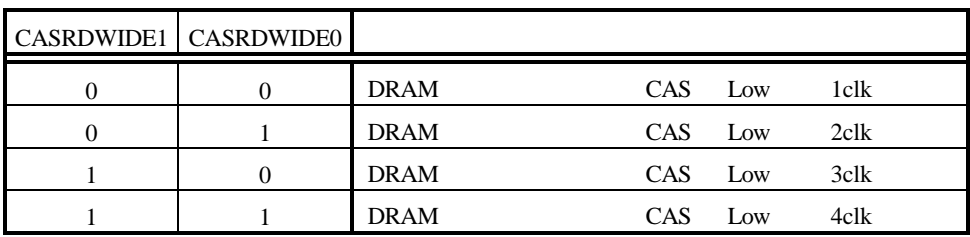

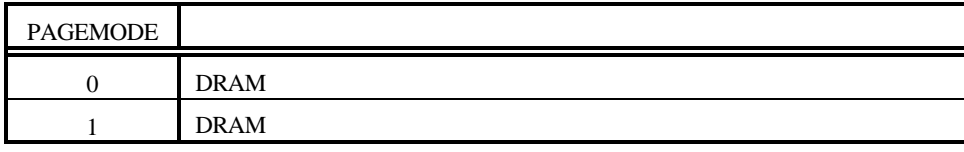

 $[0]$ 

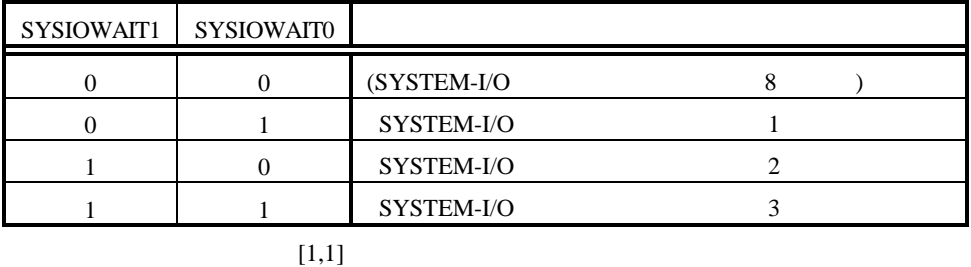

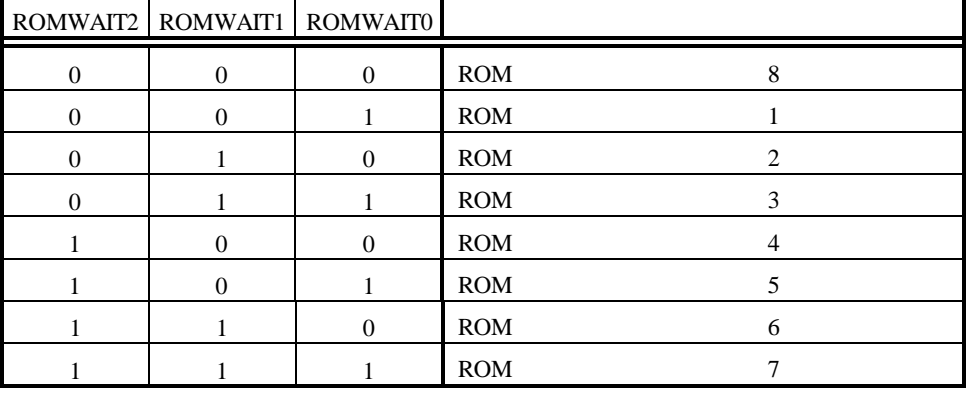

 $[1,1,1]$ 

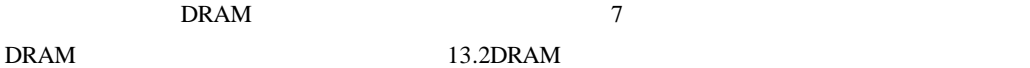

### **6.8. Bank-Port#0/#1(3F-F100H 3F-F110H)**

 $x4-0000H$   $x5-FFFFH(BANK#0)$   $x6-0000H$   $x7-FFFFH(BANK#1)$  $\rm CPU$ 

A0 A16  $A16$ 

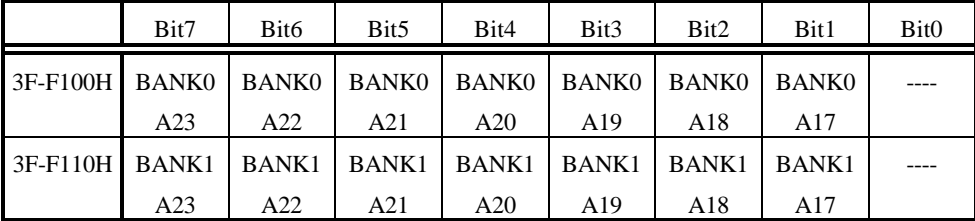

**6.9. NMI** セレクト・ポート**(3F-F140H 3F-F150H)**

NMI 9.2NMI EXAMPLE SALES NMI EXAMPLE SALES AND SALES WELL SALES AND SALES AND SALES AND SALES AND SALES AND SALES AND SALES AND SALES AND SALES AND SALES AND SALES AND SALES AND SALES AND SALES AND SALES AND SALES AND SALE

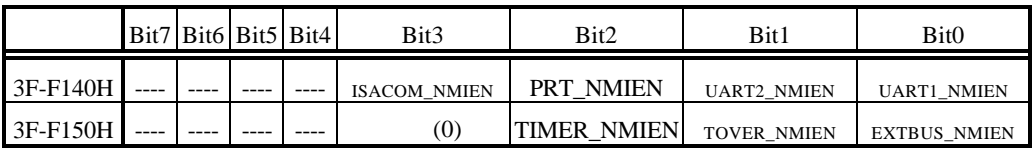

 $NMI$   $"1"$   $"0"$ 

UART1\_NMIEN TL16C552A UART-CH#1 **UART2\_NMIEN** TL16C552A UART-CH#2 **PRT\_NMIEN** TL16C552A PRINTER **ISACOM\_NMIEN** ISA **EXTBUS\_NMIEN** EXTBUS **TOVER\_NMIEN** TIMER\_NMIEN uPD71054 TOUT0 (0)  $^{\circ}$  <sup>2</sup>0"

### **6.10. NMI** ステータス・ポート**(3F-F160H 3F-F170H [Read only])**

NMI EXAMPLE STREET IN THE STREET IN THE STREET IN THE STREET IN THE STREET IN THE STREET IN THE STREET IN THE STREET IN THE STREET IN THE STREET IN THE STREET IN THE STREET IN THE STREET IN THE STREET IN THE STREET IN THE

9.2NMI-

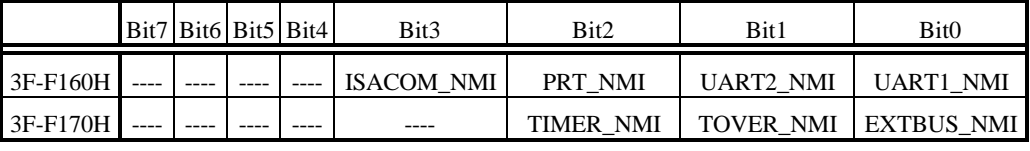

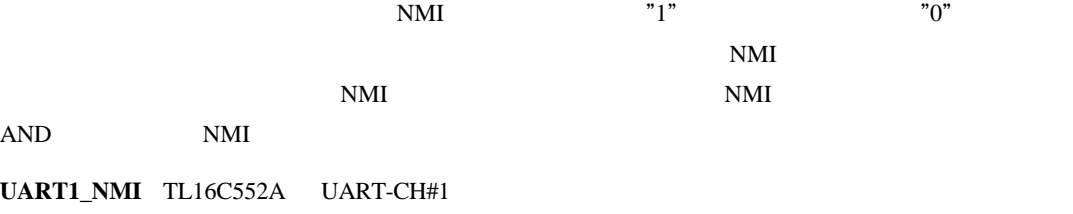

**UART2\_NMI** TL16C552A UART-CH#2 **PRT\_NMI** TL16C552A PRINTER **ISACOM\_NMI** ISA **EXTBUS\_NMI** JEXT **TOVER\_NMI** TIMER\_NMI uPD71054 TOUT0

### **6.11. NMI/INT0/INT1** マスク・ポート**(3F-F180H)**

NMI,INT0,INT1 NMI ENDERGAN  $9.2$ NMI- $9.3$ 

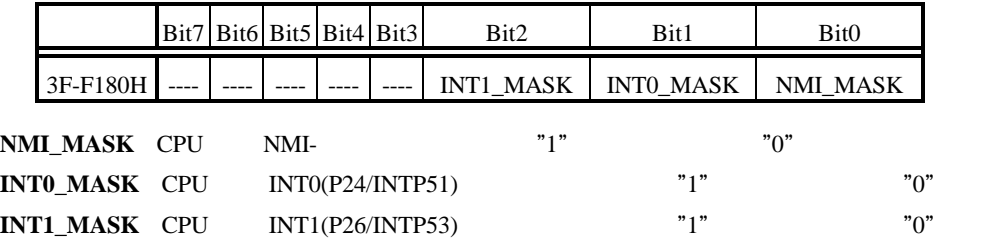

**6.12. NMI/INT1** 要求クリア・ポート**(3F-F190H,3F-F1A0H [Write Only])**

 $NM/INT1$ 

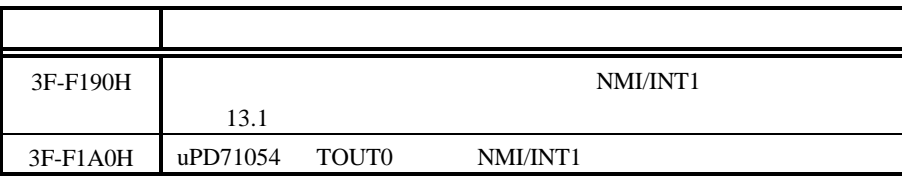

**6.13. INT0(P24/INTP51)**セレクト・ポート**(3F-F200H)**

 $INT0(P24/INTP51)$   $INT0$   $9.3$ 

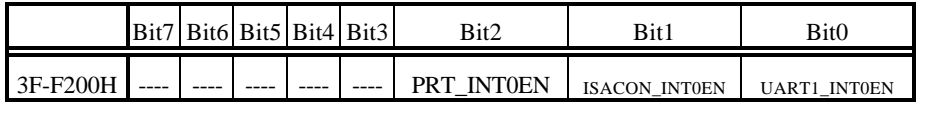

 $INT0(P24/INTP51)$   $"1"$   $"0"$ 

**UART1\_INT0EN** TL16C552A UART-CH#1 **ISACOM\_INT0EN** ISA **PRT\_INT0EN** TL16C552A PRINTER

### **6.14. INT1(P26/INTP53)**セレクト・ポート**(3F-F210H)**

 $INT1(P26/INTP53)$   $INT1$  9.3

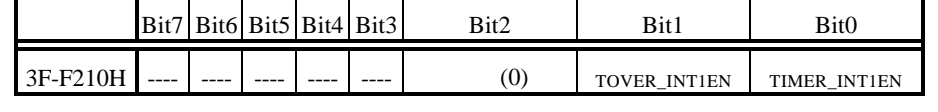

 $INT1(P26/INTP53)$   $"1"$   $"0"$ 

## **TIMER\_INT1EN** uPD71054 TOUT0 **TOVER\_INT1EN**

### (0)  $^{\circ}$  <sup>2</sup>0"

### 6.15. **INT0(P24/INTP51)** (3F-F220H [Read only])

 $INT0(P24/INTP51)$  INT0

 $9.3$ 

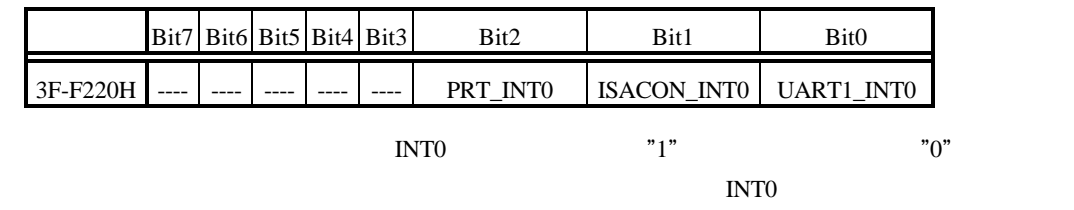

<u>INTO</u> INTO INTO AND INTO

**UART1\_INT0** TL16C552A UART-CH#1 **ISACOM\_INT0** ISA **PRT\_INT0** TL16C552A PRINTER

### **6.16. INT1(P26/INTP53)**ステータス・ポート**(3F-F230H [Read only])**

 $INT1(P26/INTP53)$  INT1

 $9.3$ 

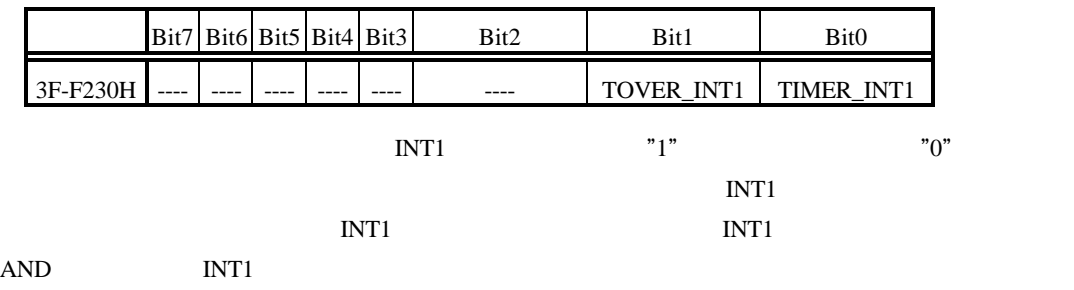

TIMER\_INT1 uPD71054 TOUT0 **TOVER INT1** 

34

## **7.** 推奨設定

### **7.1. CPU** 設定

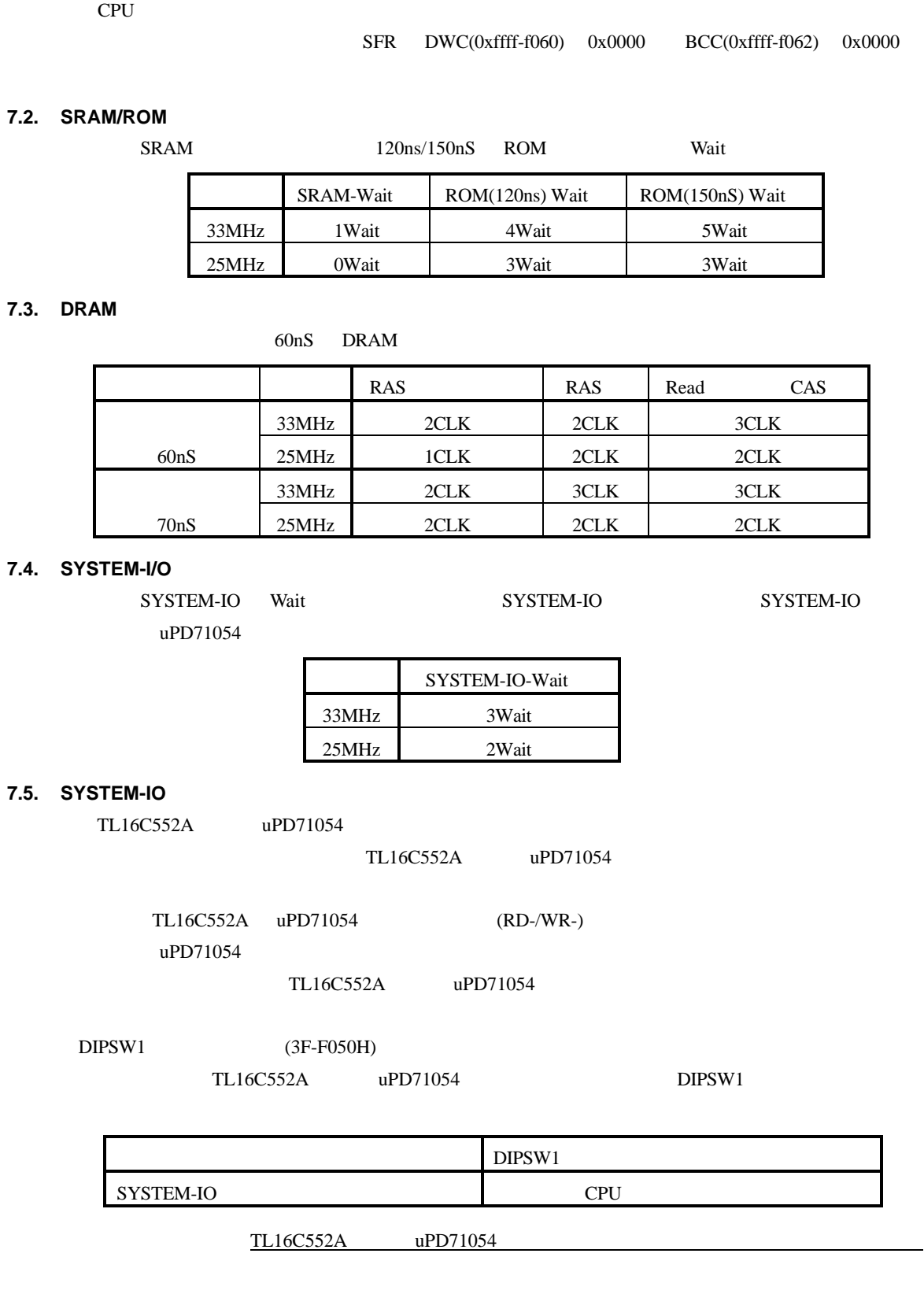

うちに、いかなるライト・サイクルも V854 の拡張外部バスに発生させてはなりません。したがっ

### **8. JEXT** バス仕様

JEXT I/O

**JEXT** 

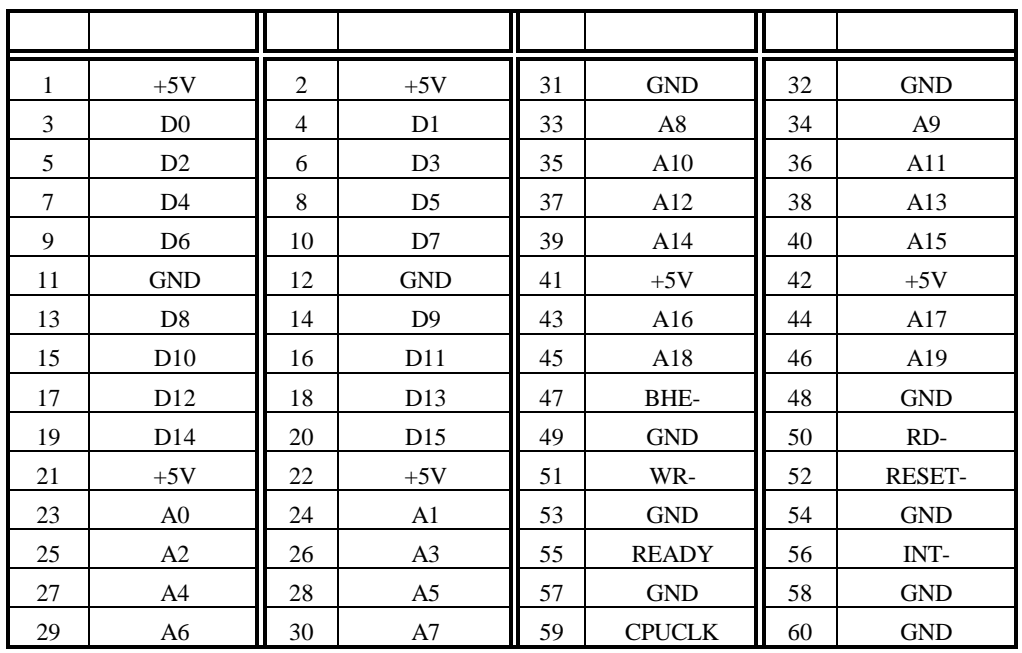

**JEXT** 

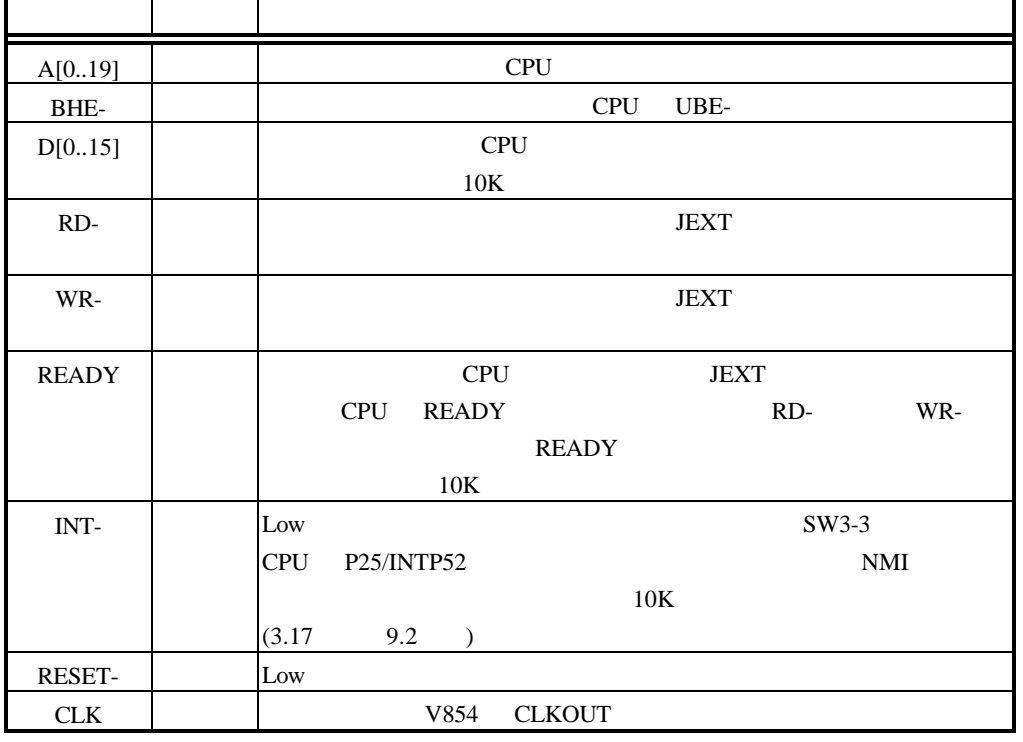

**JEXT** 

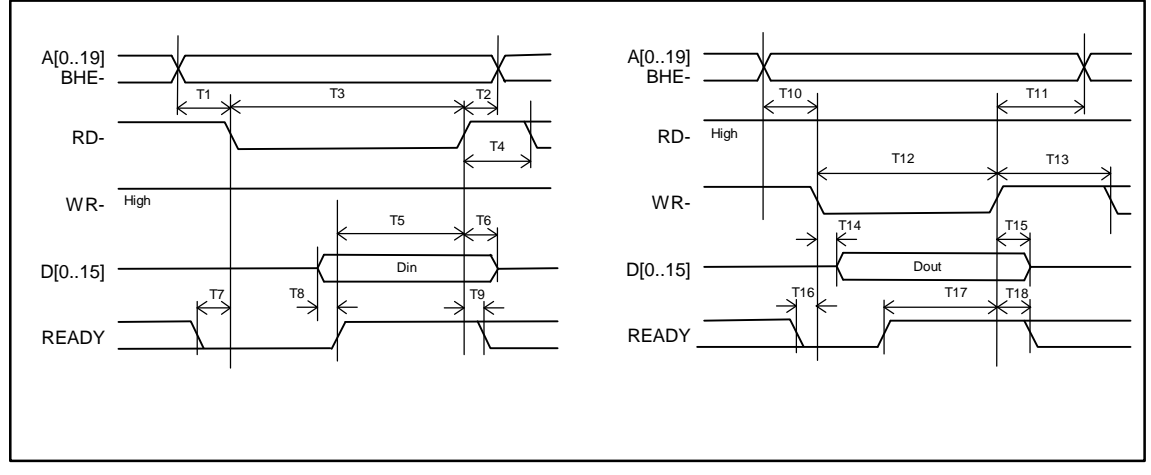

**JEXT** 

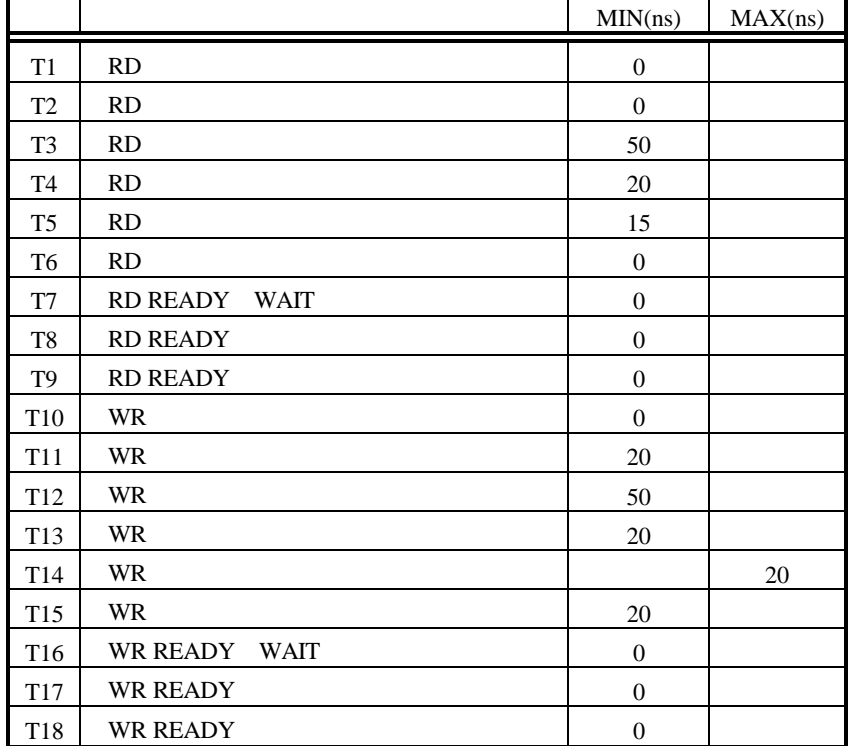

JEXT AC

2 3 1 4 5 6 7 20 18 16 14 12 10 8 19 18 17 16 15 14 13 12 11 10 9 22 23 21 24 25 26 27 40 38 36 34 32 30 28 39 38 37 36 35 34 33 32 31 30 43 41 39 37 35 33 31 29 44 45 46 47 60 58 56 54 52 50 48 59 58 57 56 55 54 53 52 51 50 49 41

**JEXT** 

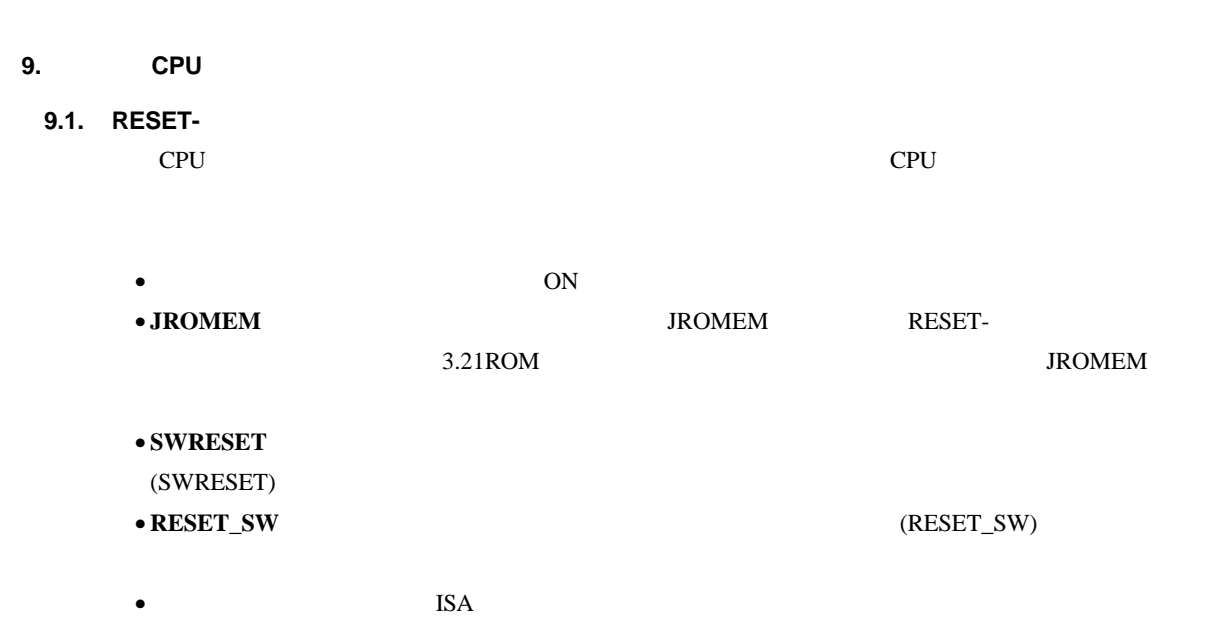

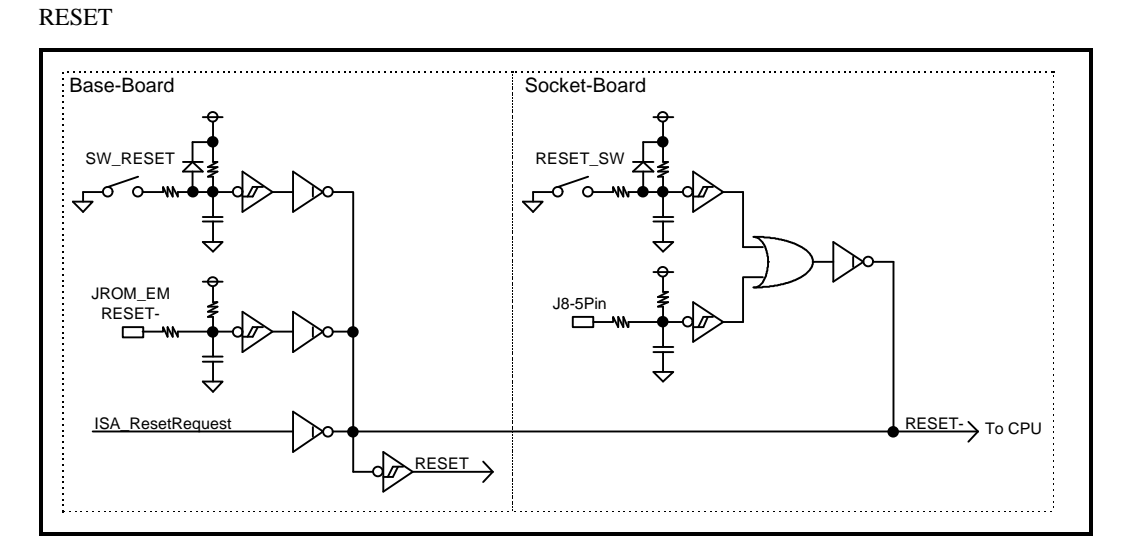

### **9.2. NMI-**

CPU NMI UART/PRINT (TL16C522A) NMI 6.2UART/PRINTER TL16C552A (3F-F000H 3F-F026H)  $uPD71054$  NMI 6.3TIC uPD71054 (3F-F030H 3F-F038H) Multi  $6.12$ NMI/INT1  $(3F-F190H,3F-F1A0H)$ [Write Only]) これらのどの割り込み要求を NMI に接続するかをプログラマブルに制御できます 6.9NMI セレ  $(3F-F140H \quad 3F-F150H)$ • **Ready** 0 and 2 and 2 and 2 and 2 and 2 and 2 and 2 and 2 and 2 and 2 and 2 and 2 and 2 and 2 and 2 and 2 and 2 and 2 and 2 and 2 and 2 and 2 and 2 and 2 and 2 and 2 and 2 and 2 and 2 and 2 and 2 and 2 and 2 and 2 and Ready Ready Ready Ready NMI

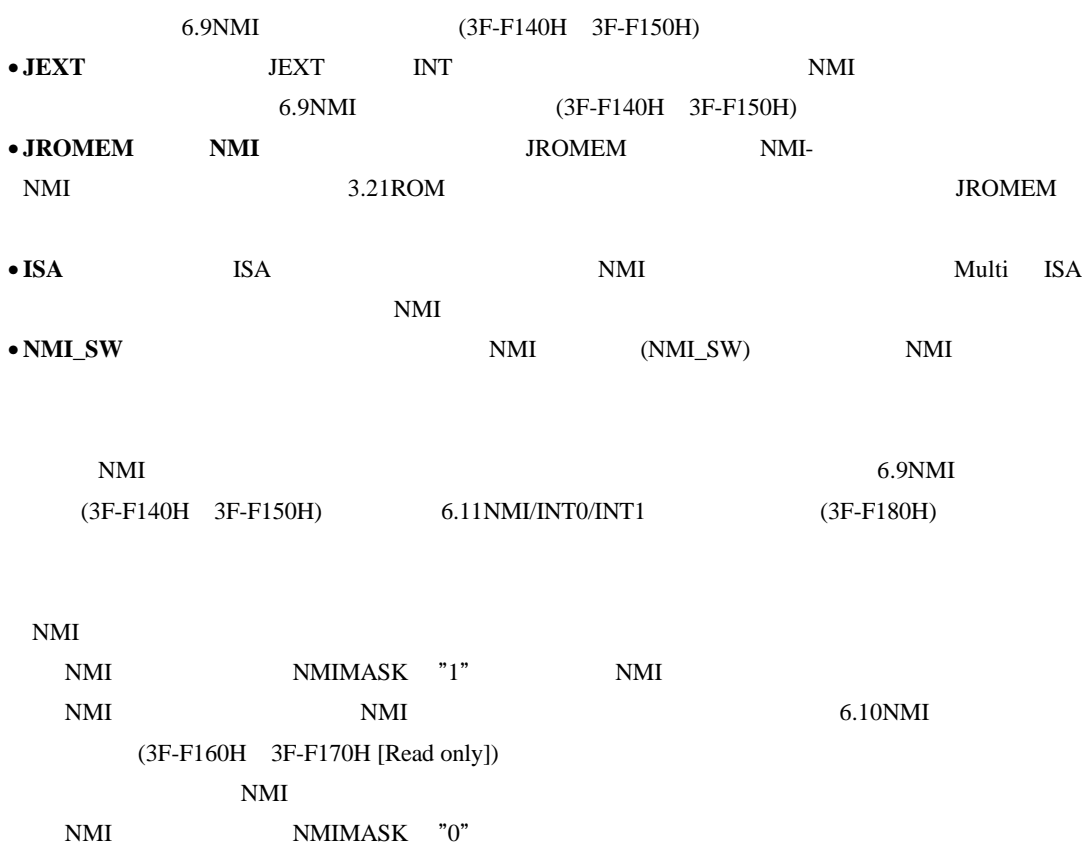

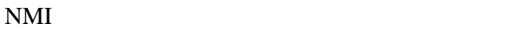

NMI

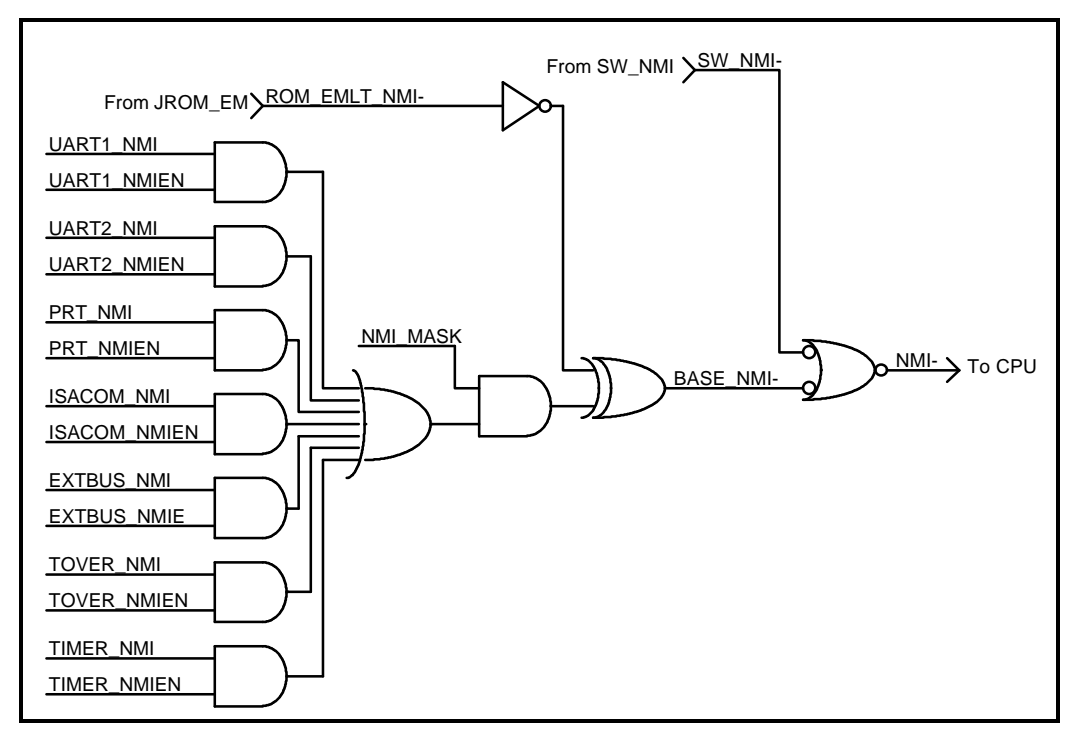

**9.3.** (INT0(P24/INTP51),INT1(P26/INTP53))  $INT0(P24/INTP51)$ 6.13INT0(P24/INTP51) (3F-F200H) UART/PRINT (TL16C522A) UART-CH#1 PRINTER INT0(P24/INTP51)  $6.2UART/PRINTER$  TL16C552A  $(3F-F000H$  3F-F026H)  $\bullet$  **ISA** ISA INT0(P24/INTP51)  $INT1(P26/INTP53)$ 6.14INT1(P26/INTP53) (3F-F210H) •  $\blacksquare$ INT1(P26/INTP53) 6.3TIC uPD71054 (3F-F030H 3F-F038H) 6.12NMI/INT1 (3F-F190H,3F-F1A0H [Write Only]) • **Ready** 0 and 2 and 2 and 2 and 2 and 2 and 2 and 2 and 2 and 2 and 2 and 2 and 2 and 2 and 2 and 2 and 2 and 2 and 2 and 2 and 2 and 2 and 2 and 2 and 2 and 2 and 2 and 2 and 2 and 2 and 2 and 2 and 2 and 2 and 2 and Ready Ready Ready INT1(P26/INTP53) 6.12NMI/INT1 (3F-F190H,3F-F1A0H [Write Only]) INTO/INT1  $6.11$ NMI/INT0/INT1  $(3F-F180H)$ INT0/INT1 NMI/INT0/INT1 INT0MASK INT1MASK "1" INT0/INT1 INT0/INT1 INT0 INT1  $6.15INT0(P24/INTP51)$  (3F-F220H [Read only]) 6.16INT1(P26/INTP53) (3F-F230H [Read only]) NMI/INT0/INT1 INT0MASK INT1MASK "0"

INT0/INT1

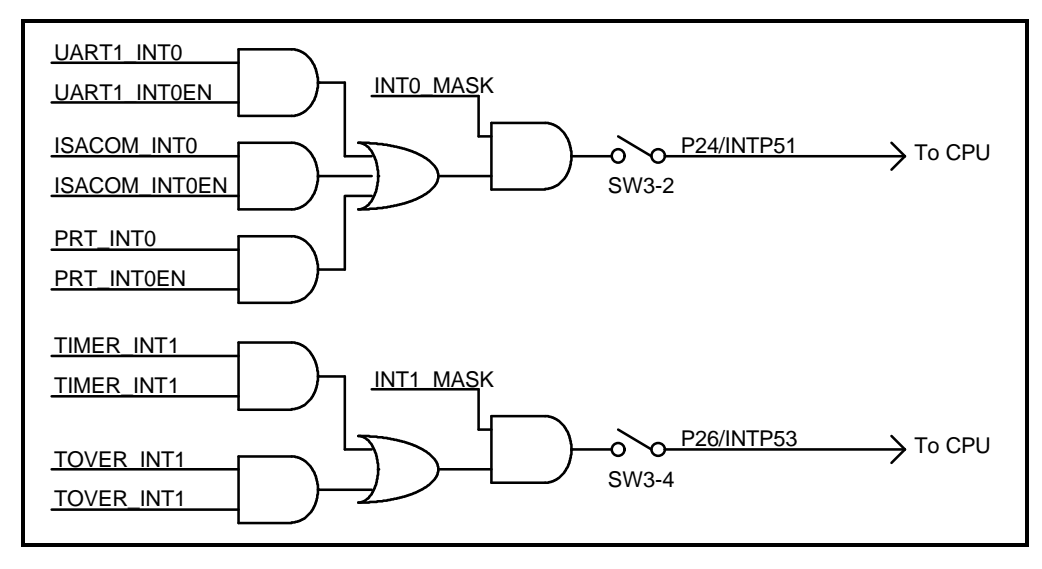

**9.4.** ポート

CPU  $P4[0..7], P5[0..7], P6[0..3], P9[0..6]$ 

 $3.5$  J

 $14$ CPU  $\frac{14}{2}$ 

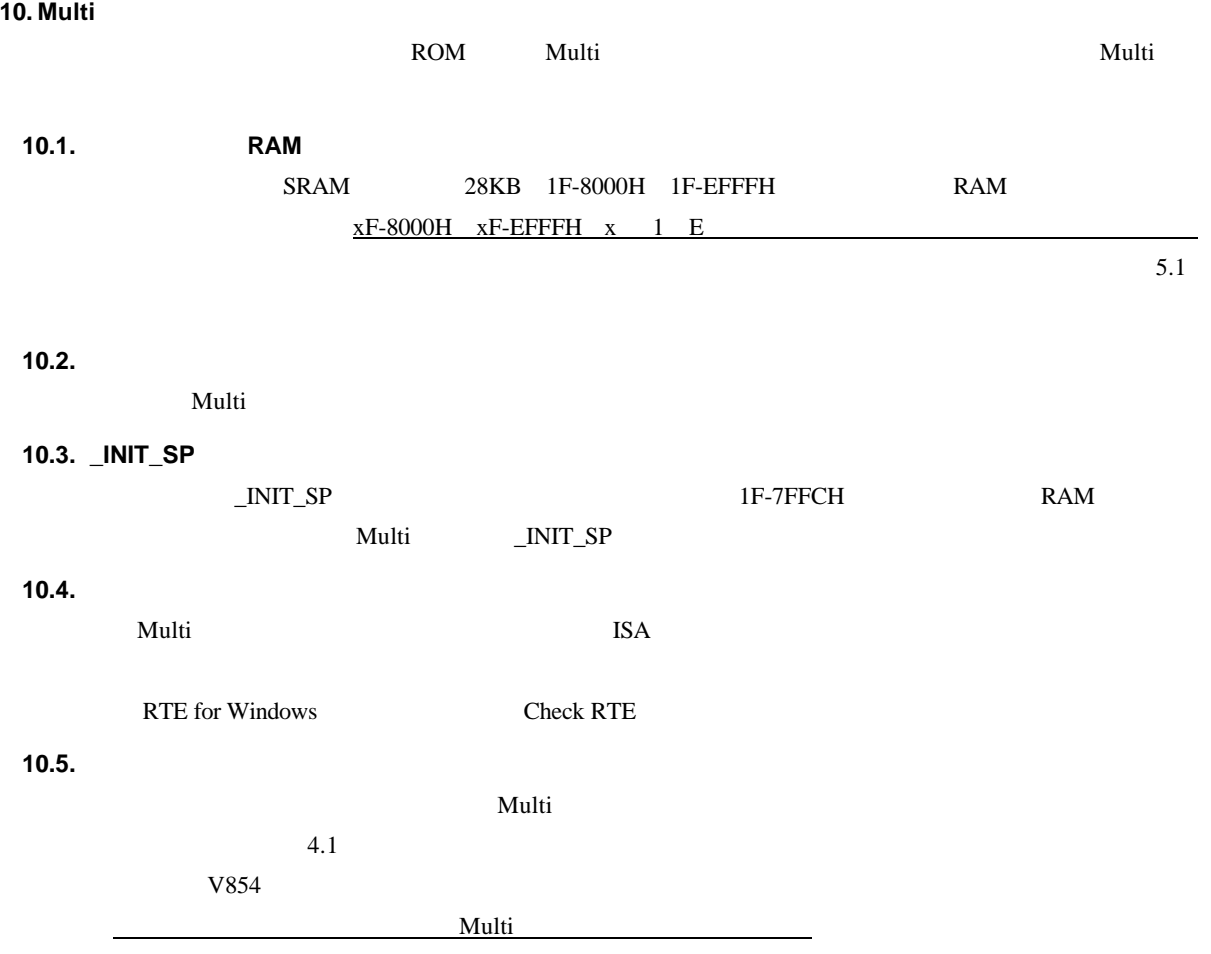

### **11.** RTE

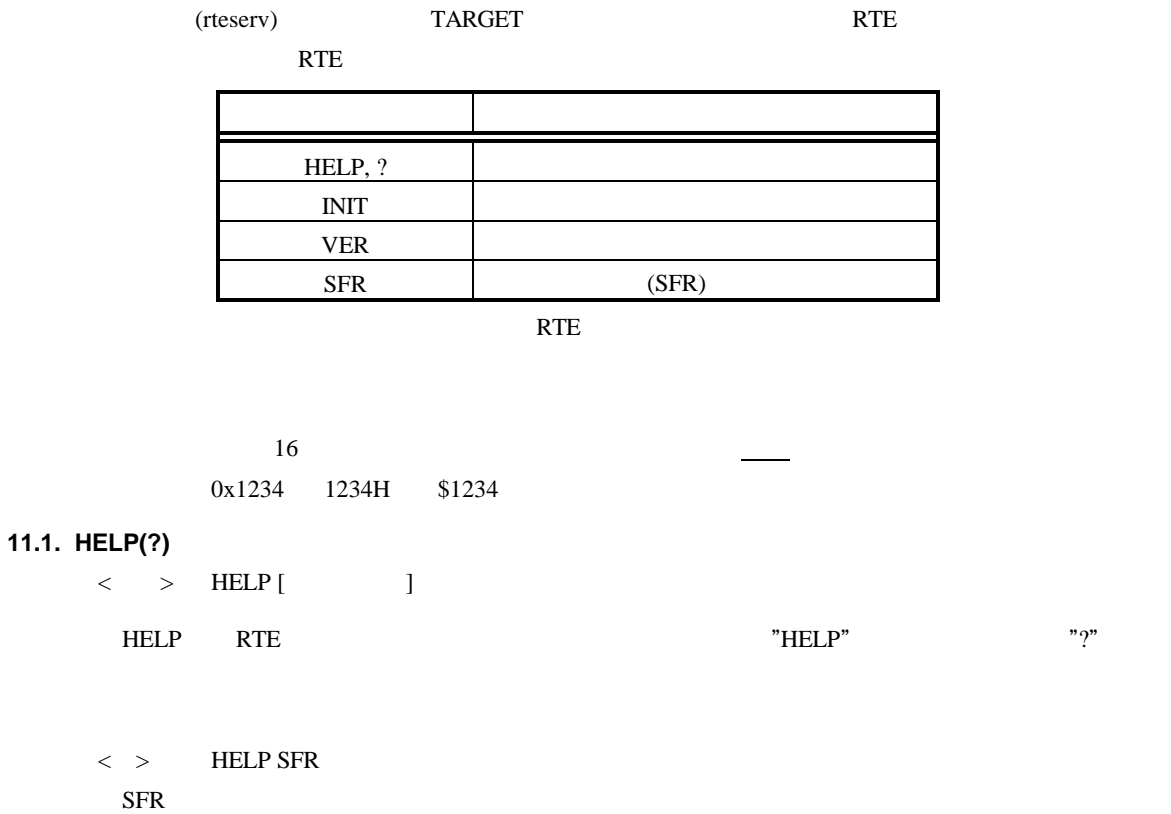

### **11.2. INIT**

 $\langle \quad \rangle$  INIT

INIT RTE

### **11.3. VER**

 $\langle \quad \rangle$  VER

VER RTE

### **11.4. SFR**

 $\langle >$  SFR [ [ ]]

SFR CPU (SFR)

 $SFR$ 

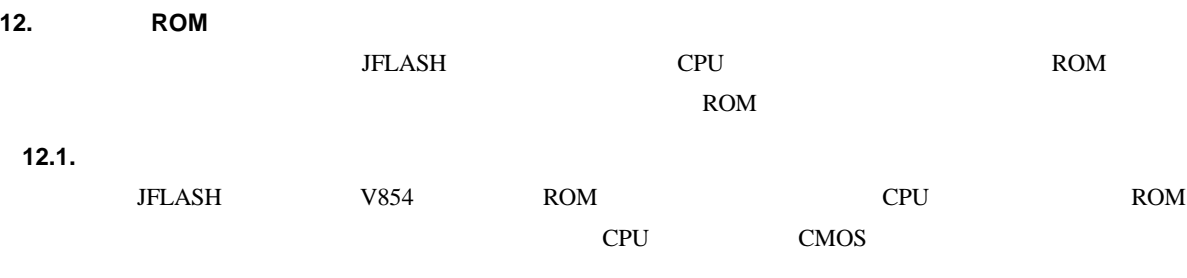

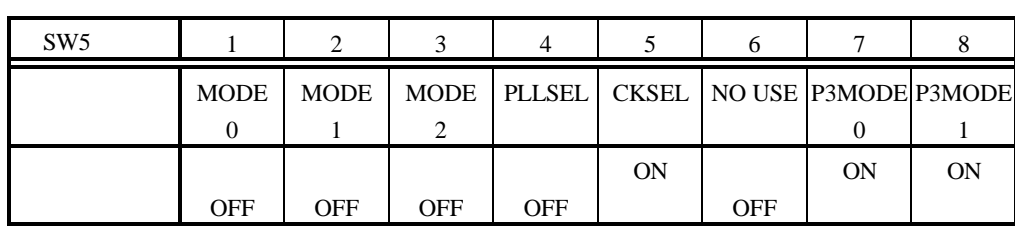

### **12.2. JFLASH**

 $[$   $]$ SW5

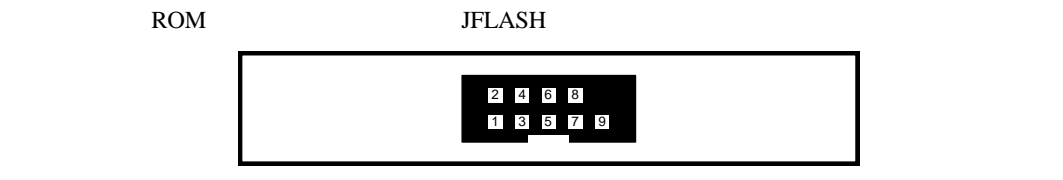

 $JFLASH$ 

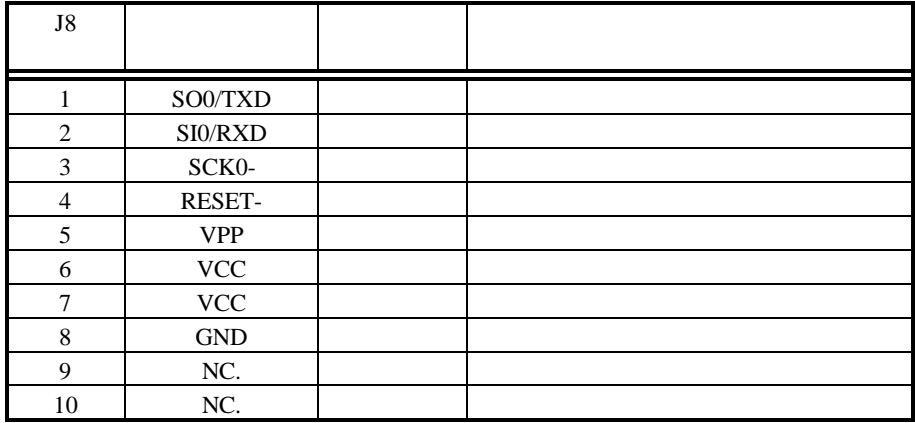

### **12.3.**

ROM

RTE-V854-PC

<u>2.3</u> OFF <u>SW5 7 8 ON</u> JFLASH

RTE-V854-PC

 $\begin{tabular}{ll} \bf LED\_FLASH \hspace*{1.5cm} LED \end{tabular}$ 

 $LED$  LED  $LED$ 

### RTE-V854-PC

 ${\sf JFLASH} \hspace{2cm} {\sf SW5}$ 

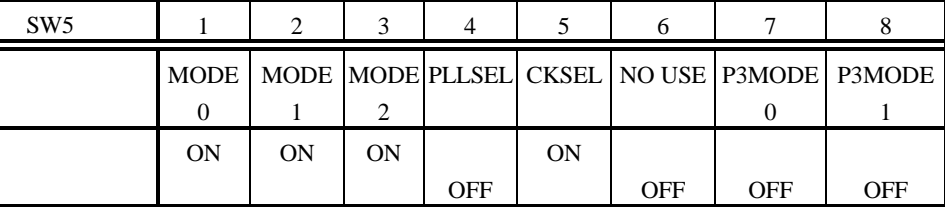

ROM SERVICE STATES LATER STATES LATER STATES LATER STATES LATER STATES LATER STATES LATER STATES LATER STATES LATER STATES LATER STATES LATER STATES LATER STATES LATER STATES LATER STATES LATER STATES LATER STATES LATER ST

 $MODE[0,1,2] = [ON,OFF,ON]$ 

RTE-V854-PC

 $12.4.$ 

•  $\bullet$  ROM  $Vpp$  (7.5V)

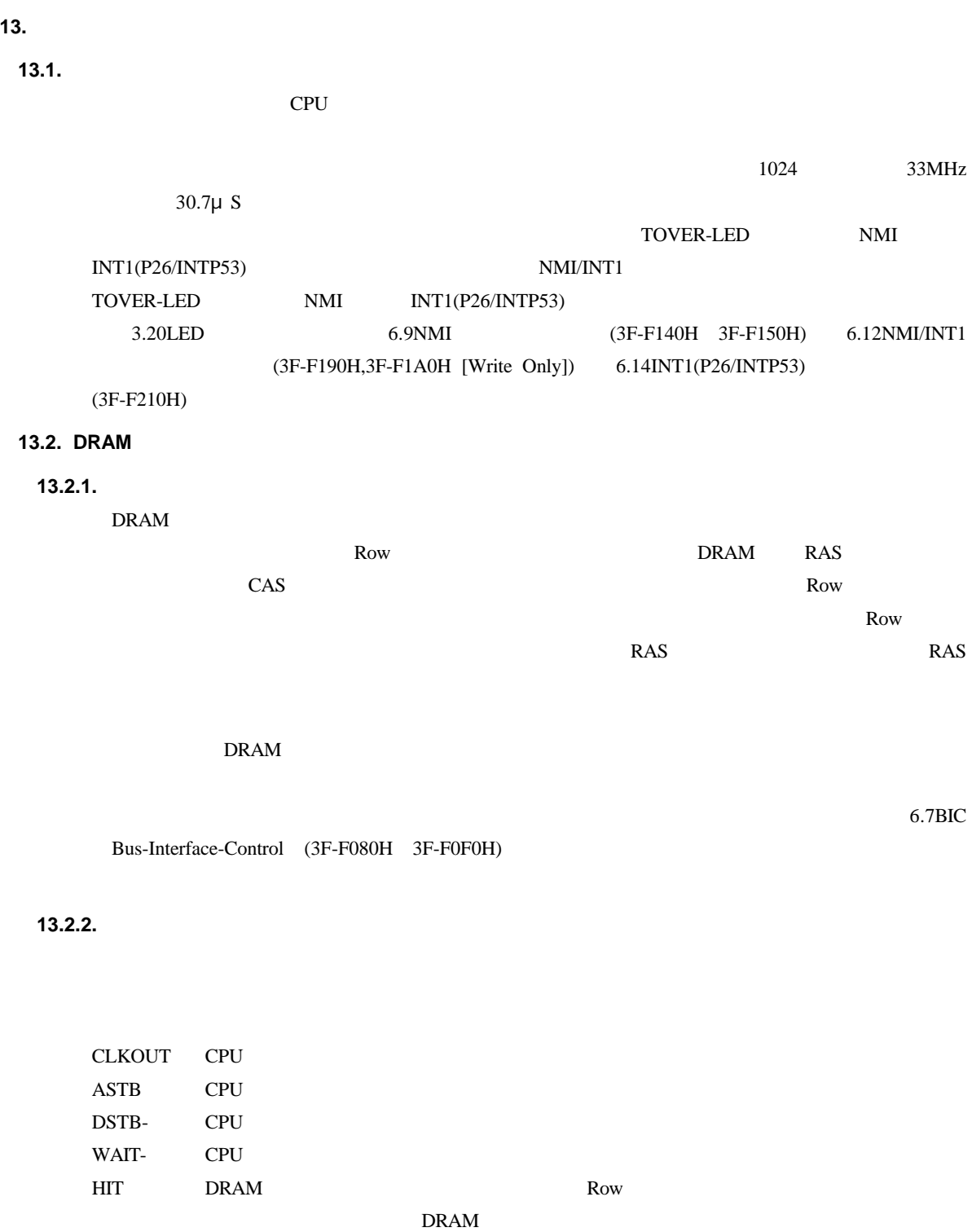

CASn- DRAM CAS 1 (CAS0-

RAS- DRAM RAS

CAS3-) WE- DRAM WE

46

**13.2.3.** 

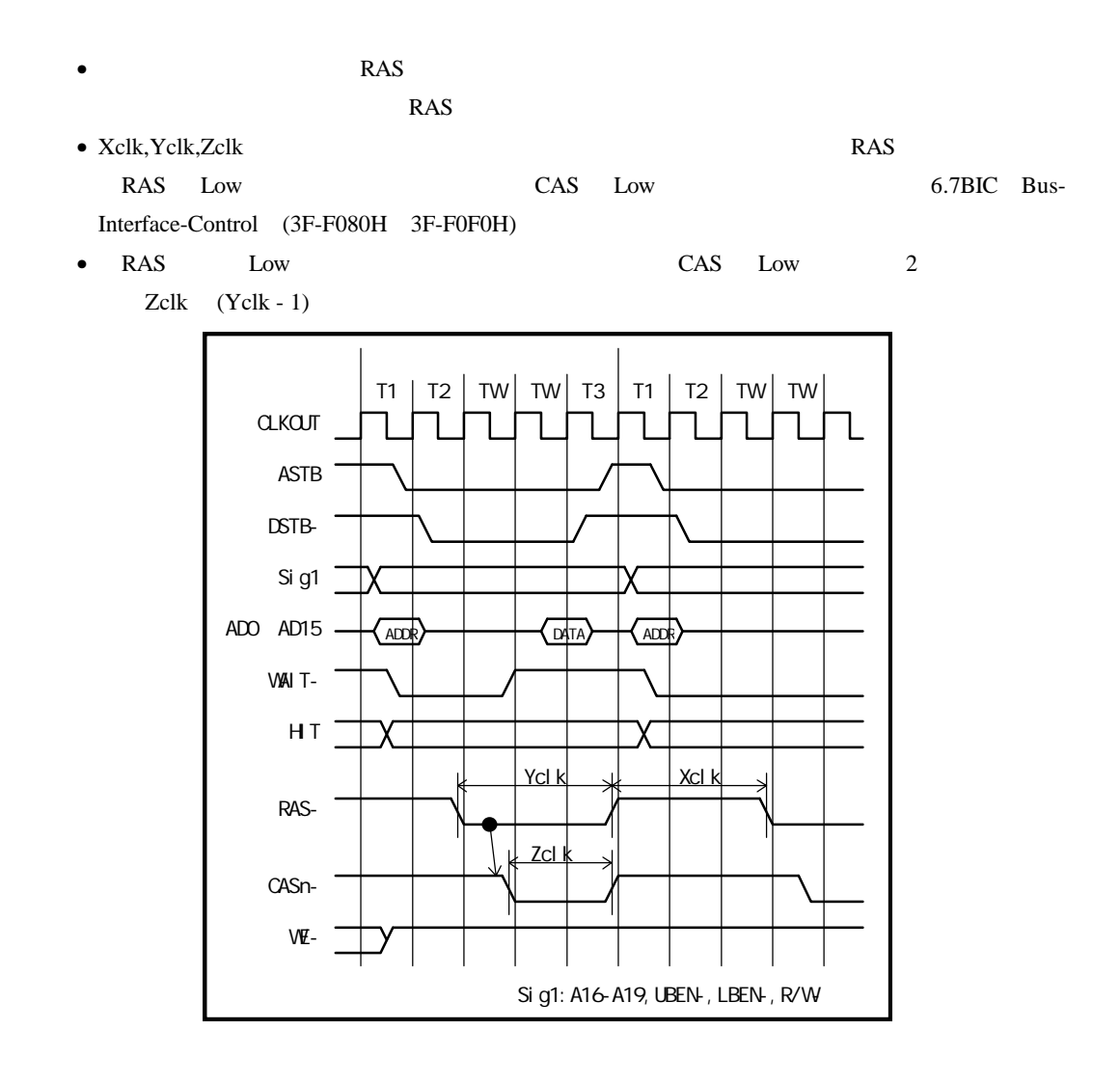

**13.2.4.** 

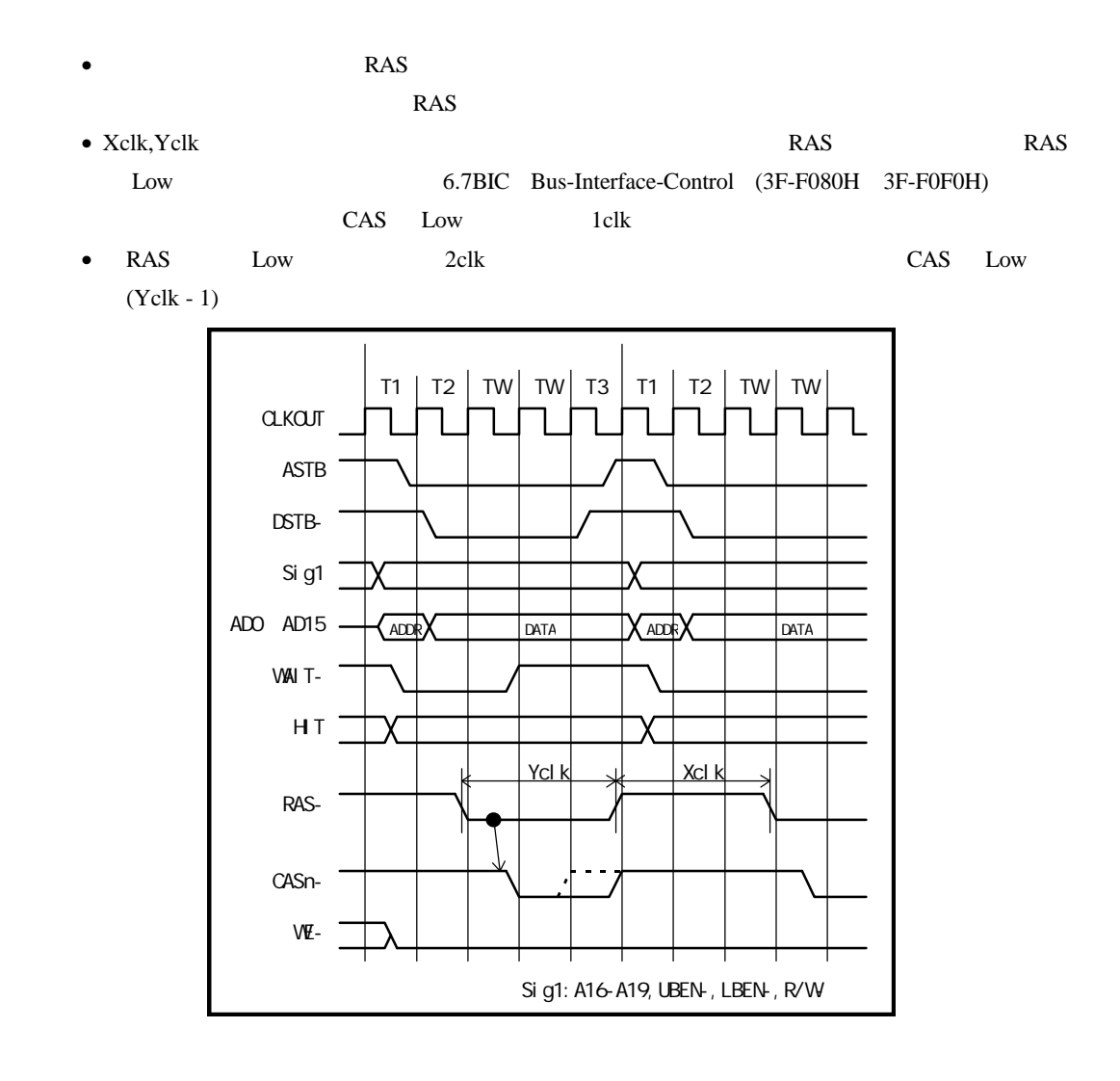

**13.2.5.** ページ・アクセス(ページ・モード、同一**Row** アドレス) Row RAS ティブにしたままで CAS 信号だけを操作してアクセスします。この様子を図に示します。 • 図では 前のサイクルの RAS プリチャージが終了している状態で 同一 Row アドレスへサイ • Zclk 6.7BIC Bus-Interface-Control (3F-F080H 3F-F0F0H) CAS Low 1clk • RAS Low (Yclk) CAS Low 2 Row Zclk (Yclk - 1) •  $\bullet$  Row Row Row  $\bullet$ due 1Wait 2012 and 2012 and 2012 and 2012 and 2012 and 2012 and 2012 and 2012 and 2012 and 2012 and 2013 and 20 2CLK <sub>2</sub> WE-CASn-HIT RAS-Sig1: A16-A19, UBEN-, LBEN-, R/W-Sig1 AD0 AD15 ADDR DATA DATA WAIT-ASTB  $T1$  | T2 | TW | TW | T3 | T1 | T2 | TW | T3 **CLKCUT** DSTB-ADDR Zcl k T1 | T2 | TW | T3  $\chi$  addr $\rangle$  data) Read Cycle | Write Cycle | Read Cycle Zcl k

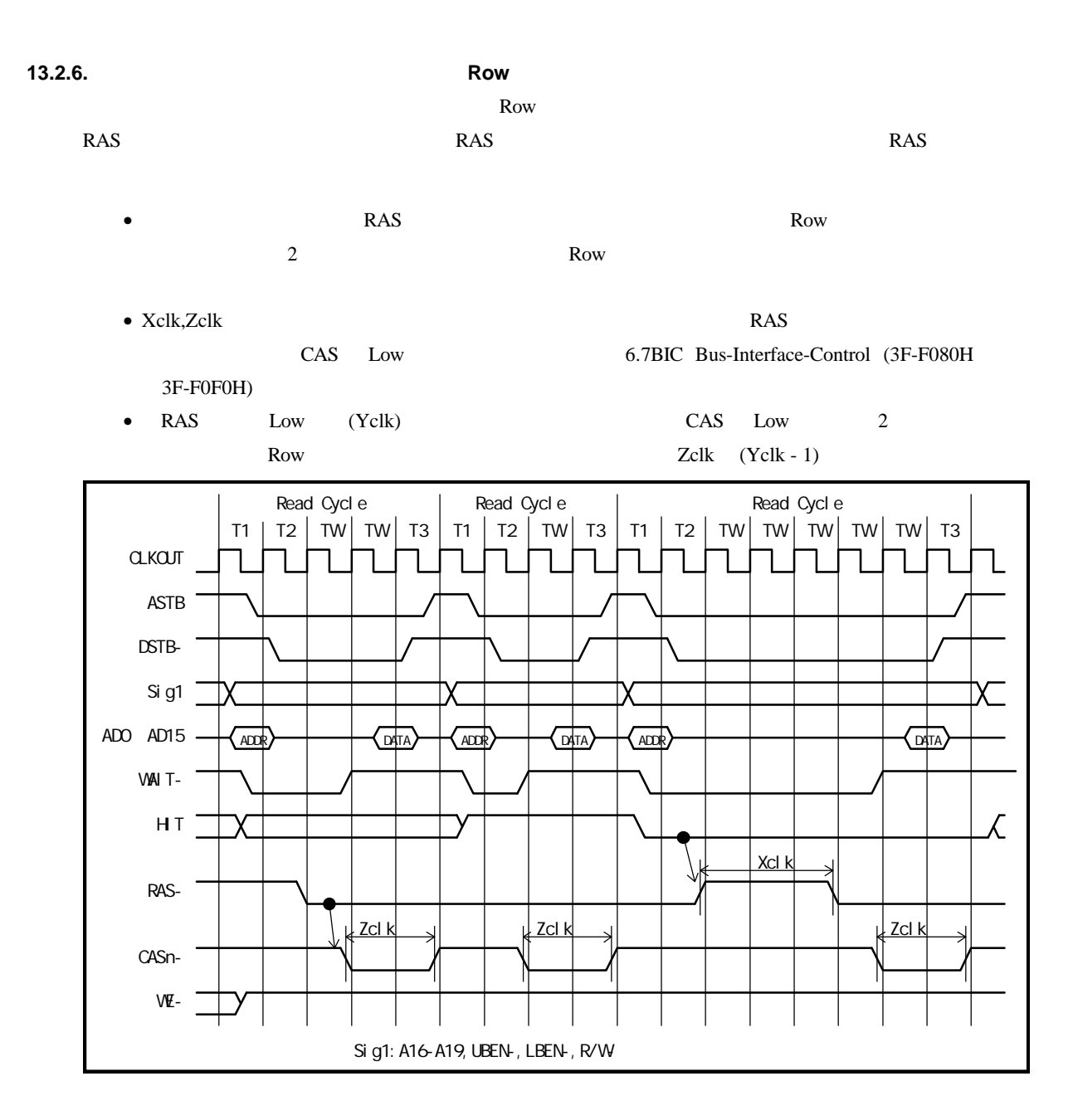

**14. CPU** 

**14.1. P00 P07**

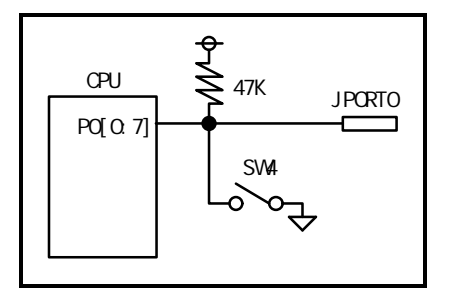

**14.2. P10 P17**

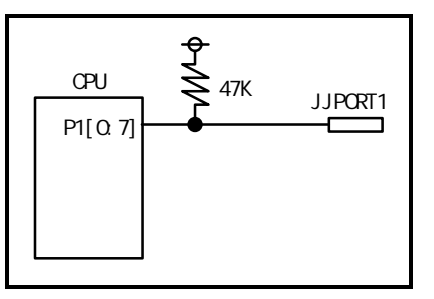

**14.3. P20 P26**

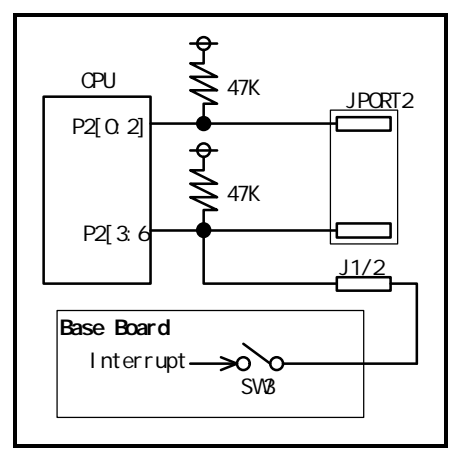

 $CPU$ 

**14.4. P30 P36,WAIT-**

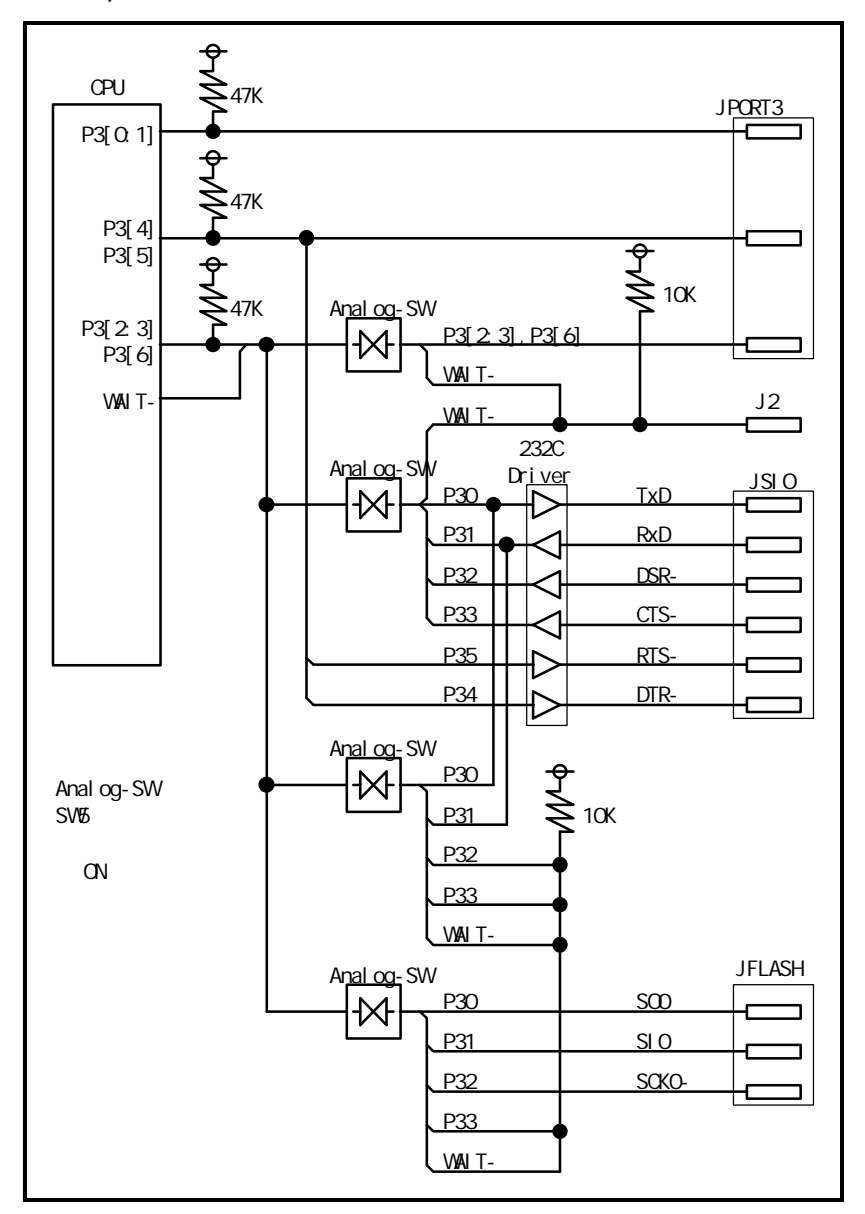

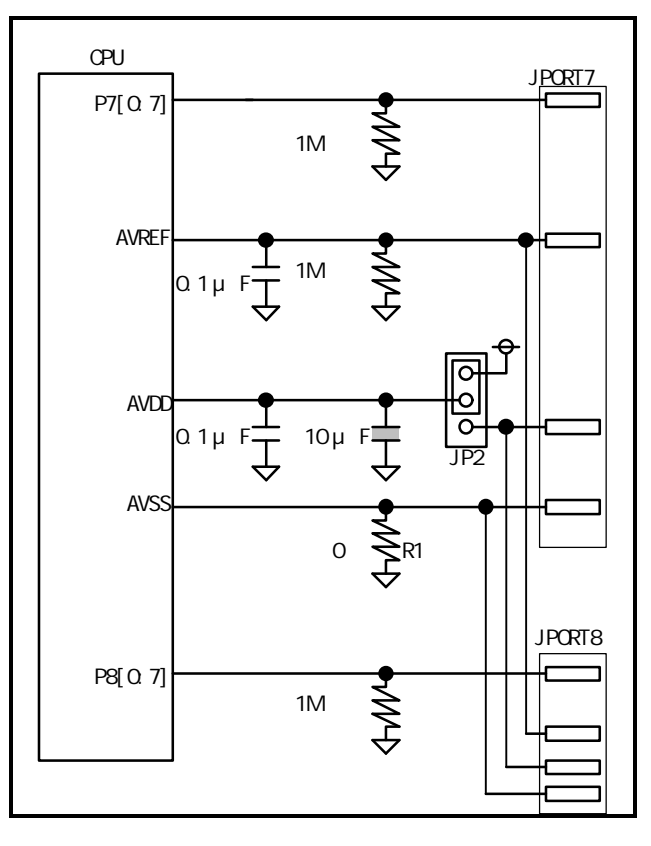

### **14.5. P70 P77,ANO0 ANO1,AVREF1 AVREF3,AVDD,AVSS**

**14.6. P100 P103**

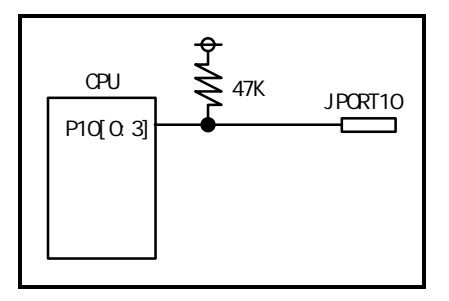

**14.7. P110 P117**

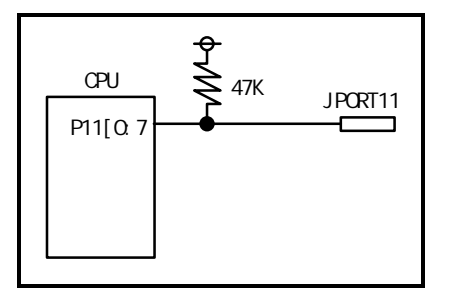

**14.8. P120 P127**

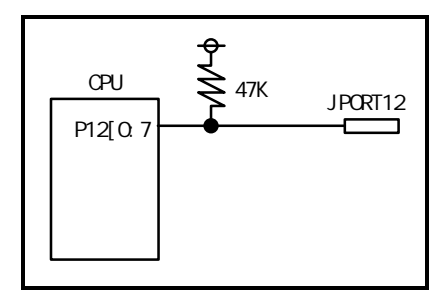

**14.9. P130 P137**

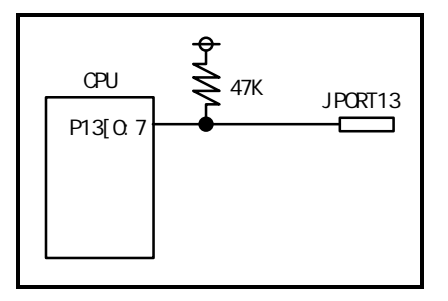

**14.10.P140 P147**

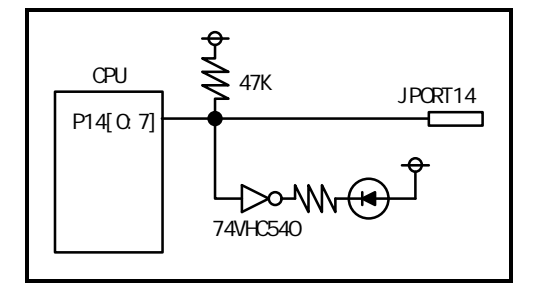

**15.**  $\blacksquare$ 

RTE-V854-PC

### **15.1.**

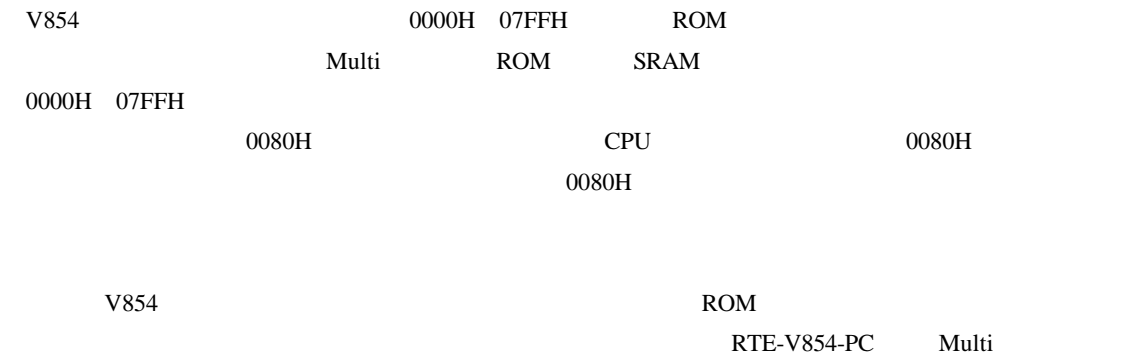

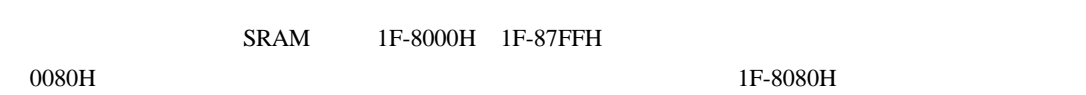

CPU  $\alpha$ 

 $V854$ 

 $22Bit$ 

```
void SetAJump(int addr, int jmpdest) /* ←ベクタ設定ルーチン */
                                 /* int addr; address where we're storing the 'jr'
*/<br>/* int jmpdest;
                    address where the 'jr' jumps to */{
   int offset;
    unsigned inst;
    unsigned int *p ;
    offset = jmpdest - addr;
 inst = 0x07800000 /* 'jr' opcode */ | (offset & 0x003fffff);
    *((UINT16 *)(addr )) = (inst >> 16) & 0xffff ;
    *((UINT16 *)(addr + 2)) = (inst ) & Oxffff ;
}
.....
void __interrupt IntEntry() /* ←割り込み処理ルーチン */
{
   .......
|}
.....
main()
{
    ........
          SetAJump((int)(0x080 + 0x1f8000) ,(int)IntEntry) ;
           \lambda /* \lambda /
```
**15.2.** 

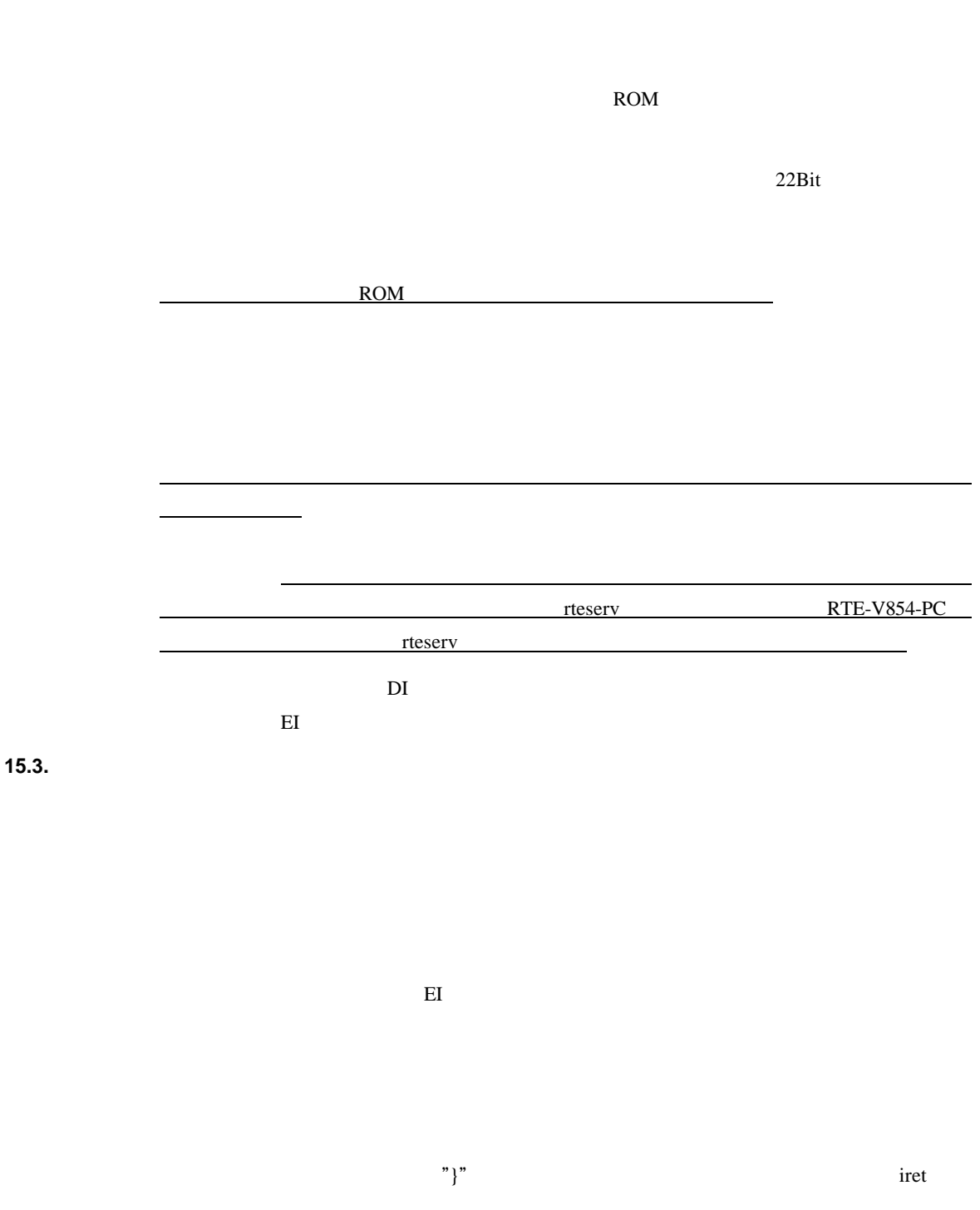

 $"Return"$ 

RTE-V854-PC

 $16$  EI

EI 状態の場合、より優先順位の高い割り込みを受け付けることもあります。

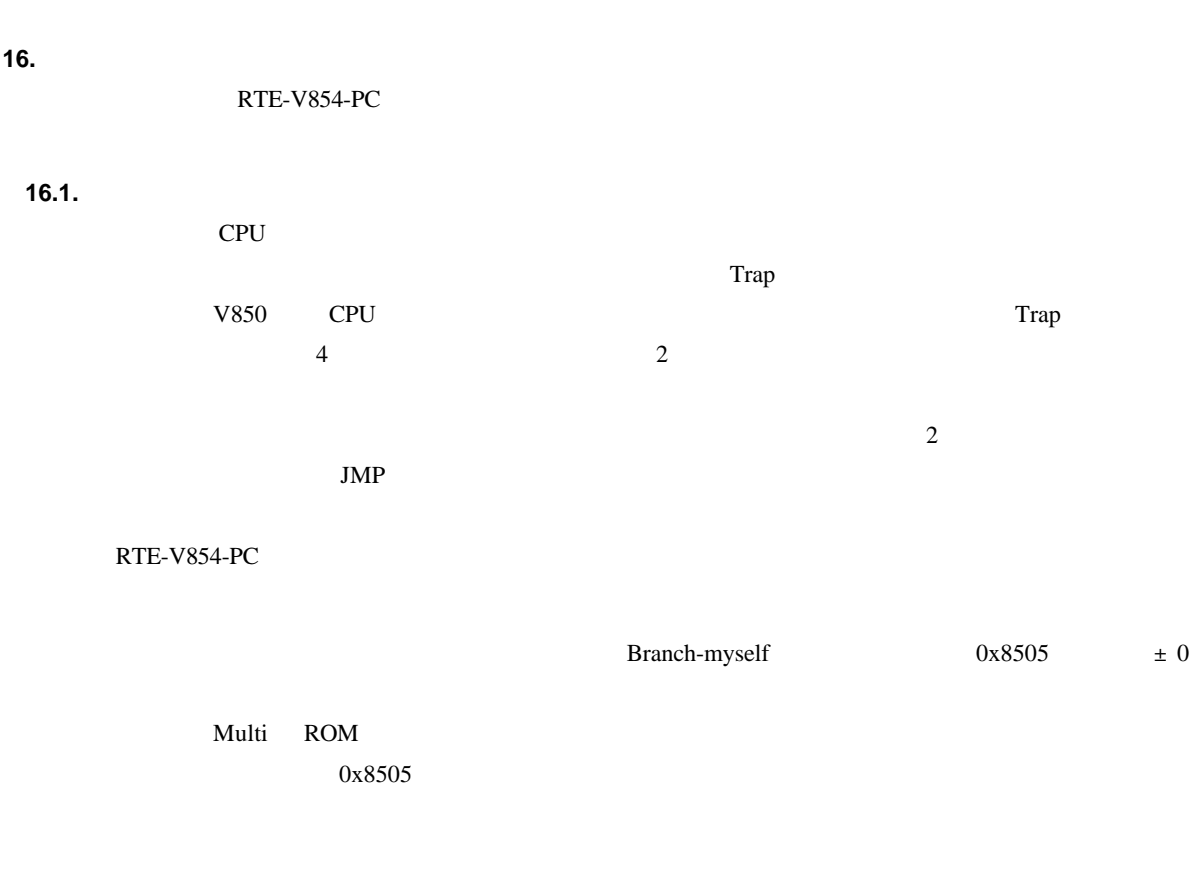

 $\text{SW1}$  60Hz

**16.2.** 

1997 2 8 Rev1.00

*Midas lab*